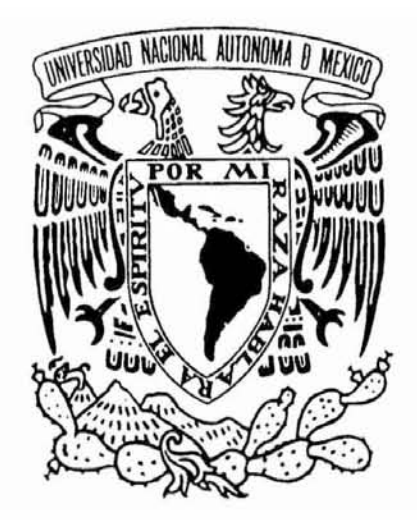

# **UNIVERSIDAD NACIONAL AUTÓNOMA DE MÉXICO ESCUELA NACIONAL DE ARTES PLÁSTICAS.**

*"Álbum de artista de un viaje a la ciudad de Vancouver, Canadá"*

### **La Litografía y el transporte digital**

Tesina

Que para obtener el título de:

Licenciada en Artes Visuales.

Presenta

Verónica Córdova de la Rosa

Director de tesis: Lic. Raúl Cabello Sánchez.

México, D.F. 2007

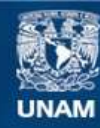

Universidad Nacional Autónoma de México

**UNAM – Dirección General de Bibliotecas Tesis Digitales Restricciones de uso**

#### **DERECHOS RESERVADOS © PROHIBIDA SU REPRODUCCIÓN TOTAL O PARCIAL**

Todo el material contenido en esta tesis esta protegido por la Ley Federal del Derecho de Autor (LFDA) de los Estados Unidos Mexicanos (México).

**Biblioteca Central** 

Dirección General de Bibliotecas de la UNAM

El uso de imágenes, fragmentos de videos, y demás material que sea objeto de protección de los derechos de autor, será exclusivamente para fines educativos e informativos y deberá citar la fuente donde la obtuvo mencionando el autor o autores. Cualquier uso distinto como el lucro, reproducción, edición o modificación, será perseguido y sancionado por el respectivo titular de los Derechos de Autor.

*Con cariño:*

*A mi mamá por sus enseñanzas y apoyo incondicional, a mi familia por su cariño, a mi director de tesina Raúl Cabello por la confianza que depositó en mí para hacer este proyecto, a mis asesores que constribuyeron al mejoramiento de esta tesina. Al profesor José Luis Alderete, a la maestra Lilia Lemoine, a la artista visual Anita Iturbe, a la UNAM, a mis amigos del CCH y de la ENAP, a mi país y a la ciudad de Vancouver, Canadá.*

*Gracias.*

### **ÍNDICE**

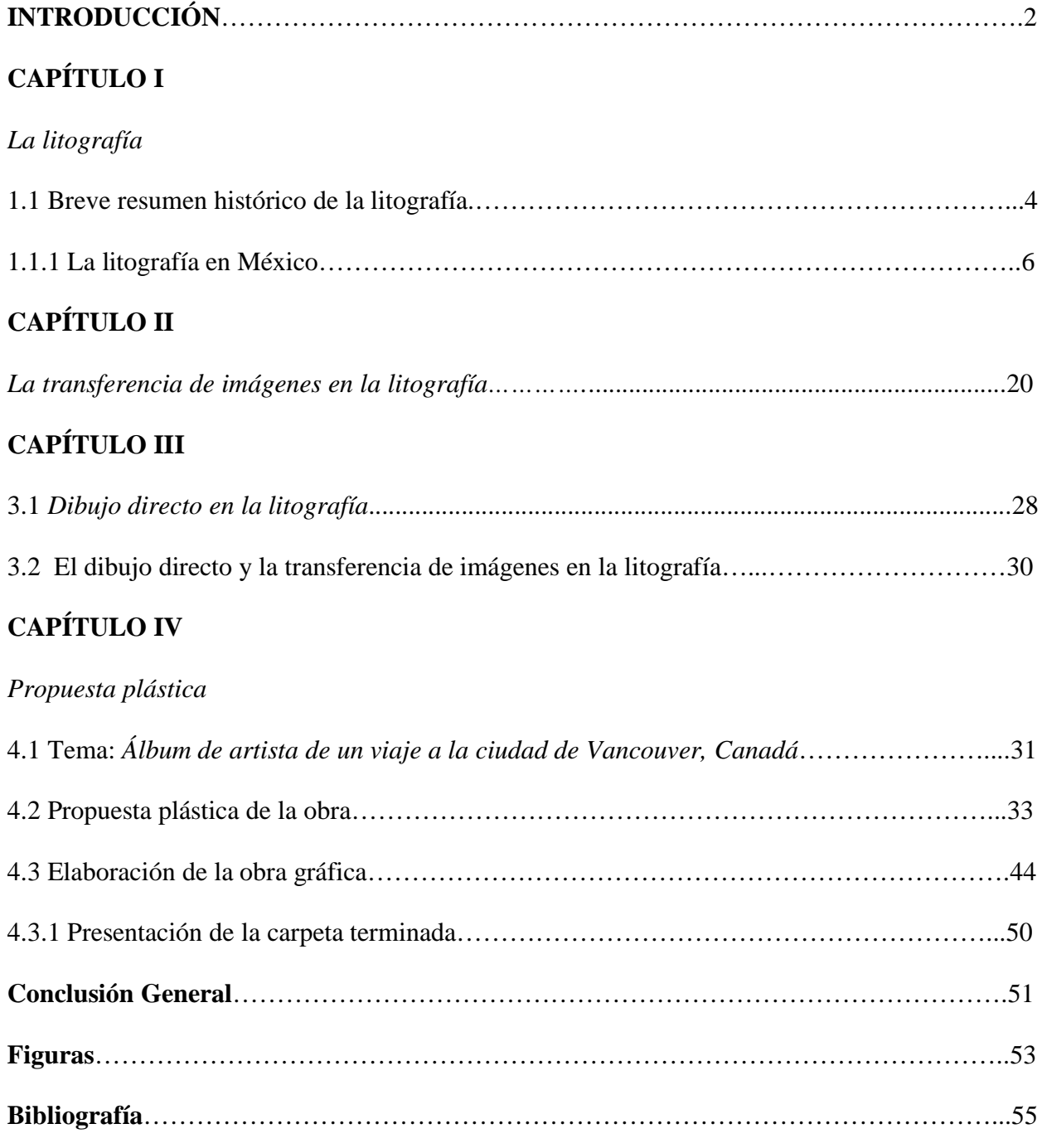

### **INTRODUCCIÓN**

Este proyecto de tesina está motivado en el viaje que realicé a la ciudad de Vancouver, Canadá en 2004, donde permanecí un año y en el cual conviví con una cultura diferente a la mía, la cual observé, experimentando distintas vivencias. Registré imágenes de personas, de la naturaleza y de la arquitectura que me conmovieron durante este viaje por medio de la fotografía. A mi regreso a la ciudad de México, percibí diferentes sensaciones, emociones, y consecuentemente una confrontación de valores familiares y formas de vida diferentes entre la cultura canadiense y mi cultura.

Con la finalidad de preservar una memoria gráfica que muestre lo más representativo de estas dos realidades, presento un álbum litográfico integrado por seis estampas que ilustran diferentes pasajes de este viaje. Para este proyecto requerí de la investigación y experimentación de la técnica litográfica lo que me permitió integrar el dibujo directo y la transferencia de imágenes fotográficas en mi obra plástica.

En las imágenes que integran este álbum litográfico, fusiono la fotografía digital, la cual me remite a los recuerdos de mi viaje y con la aplicación del dibujo directo asocio el tiempo inmediato y la reflexión que me causó.

De esta manera relaciono dos culturas diferentes que me motivan y afectan para expresar una experiencia personal, para lo que requerí re trabajar mis imágenes fotográficas en la computadora y

seleccionar lo que incluiría digitalmente con el dibujo directo conformando una sola imagen en la impresión definitiva.

Como resultado, muestro gráficamente la influencia que ha dejado otra cultura en mi percepción, tanto en el pensamiento como en la visión de mi propia existencia.

### **CAPÍTULO I**

### *La litografía*

#### 1.1 Breve resumen histórico de la litografía

La litografía es un sistema de impresión planográfico que consiste en registrar dibujos o imágenes directamente sobre la matriz litográfica que puede ser piedra o lámina de aluminio, su principio consiste en una reacción química que hace posible la impresión múltiple.

La litografía tiene sus orígenes a finales del siglo XVIII y su descubrimiento se le debe a Alois Senefelder. Alois nació en Praga en 1771, fue estudiante de derecho, hijo de un dramaturgo y después del deceso de su padre también se dedicó a la dramaturgia. Senefelder, buscaba publicar por sus propios medios sus obras, intentó diferentes modos de impresión, lo cuál le resulto muy caro ya que utilizaba cobre, el cuál sustituiría mas tarde por un tipo de piedra proveniente de las canteras de Solenhofen, que se utiliza como embaldosados de habitaciones. Senefelder al no tener papel y pluma con que escribir una nota para la lavandera, utiliza una tinta compuesta por él mismo a base de cera, jabón y negro de humo y escribe sobre la piedra. Como él mismo explica en su libro titulado "A complete course of Lithography (1818)" 1 : *"Algún tiempo después estuve por limpiar la escritura de la piedra cuando la idea de descubrir el efecto que pudiera darse en la escritura con mi tinta preparada me atrapó, ¿carcomería la piedra el agua fuerte?".* El aguafuerte es una preparación de ácido nítrico, líquido incoloro y corrosivo. Inmediatamente cubrió el contorno de la piedra con cera y cubrió la piedra con una mezcla de aguafuerte y agua por cinco minutos. Al examinar los efectos de este proceso observó que la escritura estaba elevada. Al mojar la piedra con agua y entintar la piedra observó que las letras destacaban y acogían la tinta y que las partes sin tinta la repelían.

 <sup>1</sup> SENEFELDER, Alois. *<sup>A</sup> complete course of lithography,* New York, da Capo Press, pág.10.

Pronto, se dio cuenta de que no había ninguna corrosión, pero de igual manera se destacaba lo escrito en la piedra. El descubrimiento de Senefelder radicó en encontrar un soporte que retuviese tanto el trazo graso como el agua. Este descubrimiento, se fue difundiendo a otras partes del mundo como Londres, Inglaterra. En Londres, Philipp André publicó un volumen titulado *"Specimens of Polyautography"* en el que se incluyen obras de los artistas más reconocidos del momento y a los que se les invitó para utilizar este nuevo medio de estampación. Algunos artistas valoraron más esta nueva técnica después de descubrir que las técnicas de punteado y la utilización del carboncillo podían imitar a la tiza y los dibujos hechos con sanguina y a partir de 1810 se utilizó la litografía como un medio para reproducir pinturas y dibujos de los viejos maestros. Importantes artistas como Goya, desarrollaron está técnica conforme a sus propósitos artísticos y otros como Honoré Daumier la convirtió en un medio para expresar pensamientos políticos y sociales, además de la caricatura política y social, se perfeccionó el retrato litográfico y al mismo tiempo se le empleo como un medio para reportar los eventos de aquellos días.

#### 1.1.1 La Litografía en México

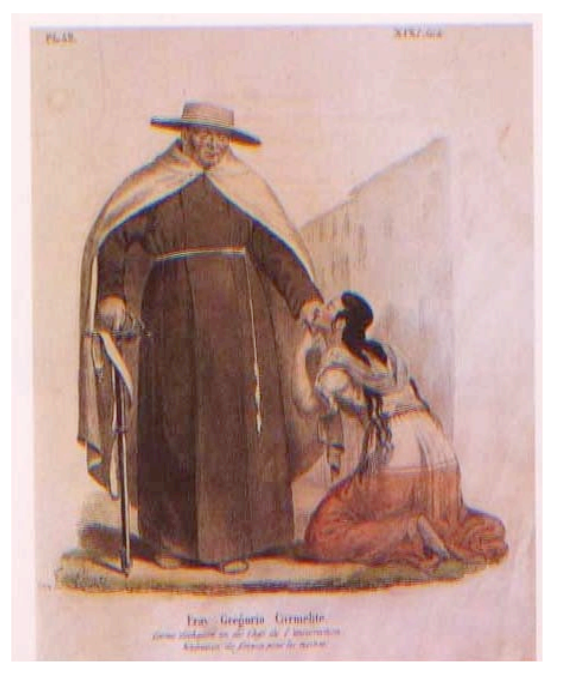

*Fig. 1 Claudio Linati*

Claudio Linati es un personaje clave en la introducción de la litografía a México. Durante el siglo XIX hubo muchos extranjeros atraídos por la idea de conocer nuevas y exóticas tierras como las de nuestro país, entre esos extranjeros se encontraba Claudio de Linati de origen italiano. Este italiano nació en Carbonara di Parma, Italia fue grabador y viajó a Paris donde fue discípulo de Jacques Louis David durante un año.

Linati era un luchador social quien siempre se involucraba en algún movimiento social, lo que tendría consecuencias a lo largo de su vida obligándolo a huir o refugiarse en algún país extranjero como México, país que le parecía atractivo por su desarrollo como nueva nación. Fue en Bruselas, durante una de sus persecuciones políticas en donde Linati conoció al encargado de asuntos de relaciones exteriores de México, Manuel Eduardo Gorostiza, al que le pidió autorización para establecer un taller de litografía en nuestro país. Después de haber sido aceptada su petición, Linati viaja a Londres, en está ciudad espera sus prensas y el resto del equipo que venía de Amberes y sale en agosto de 1825 en compañía de sus amigos y socios, Gaspar Franchini y Charles Satanino hacia México. Después de su arribo a la ciudad de México, Linati y sus socios esperan la llegada de dos prensas, piedras calizas, papel, tintas y otros materiales; mientras tanto Linati busca a su amigo Fiorenzo Galli, ingeniero en las minas de Tlalpuhagua para solicitarle la supervisión del nuevo taller, ahí conoce a Johann Frederick Maximillian von Waldeck. En el año de 1826 el equipo llega a

México, se abre el taller y se comienza a enseñar gratuitamente la técnica litográfica. Franchini muere mas tarde, Linati se asocia con el poeta cubano José María de Heredía y su paisano y amigo Fiorenzo Gallí, y fundan el periódico *El Iris*, en donde se incluían además de litografías sucesos históricos y políticos primero de Europa y poco después de México. En un número de esta publicación se menciona la intervención extranjera que el país estaba por sufrir y en el número 34 se publica la primer litografía hecha por un mexicano, un retrato del padre Miguel Hidalgo, realizada por José Gracida, aprendiz oaxaqueño de Linati. Linati sale el 13 de diciembre de 1826 de México, debido a la publicación de la litografía titulada *"La Tiranía"* en la que expresa su opinión política acerca de México. Expulsado Linati de México, después de un viaje a Nueva York y de regreso a Europa, durante su estancia en Bruselas, publica el álbum titulado *"Costumbres, civiles, militares y religiosas de México."* En el que por medio de litografías coloreadas con acuarela y escritos breves, retrata su visión de nuestro pueblo.

A la salida de Linati del país, la Secretaria de Relaciones Exteriores se queda con las prensas y el resto del equipo pertenecientes al taller de Linati. La Academia de San Carlos solicita el traslado del equipo a sus instalaciones y la contratación de Ignacio Serrano para la enseñanza de la técnica, surgiendo así el primer taller de impresión en México en 1831, que desapareció prontamente debido a su escasa producción. Antes de trasladarse a la Academia de San Carlos, las prensas y el resto del equipo fueron empleadas por Waldeck, quien imprimió 12 litografías que forman parte de la Colección Antigüedades de México y la Invitación a las Fiestas de Aniversario de la Independencia.

Además de Linati, Waldeck y sus amigos, hubo más extranjeros que también vinieron a México con la idea de visitar un país recién independizado, en donde se podían encontrar novedades políticas

y en el que la riqueza y fertilidad de su tierra prometía un buen futuro para las inversiones y un nuevo mercado para los productos de aquellos extranjeros y sus familias que quisieran emigrar a nuestro país. Al mismo tiempo, Estados Unidos y Europa necesitaban conocer las condiciones geográficas, políticas y económicas de nuestro país, entre los extranjeros seducidos por lo que México les pudiera ofrecer, vinieron los llamados *"artistas viajeros"* en los que se encuentran los pintores y litógrafos: Carl Nebel, Emily Elizabeth Ward, Frederick Catherwood, John Philips, A, Ridery, Pietro Gualdi, estos artistas retrataron magistralmente nuestras ruinas prehispánicas, los paisajes tanto urbanos como campestres, las costumbres, clases sociales e indumentarias. Realizaron álbumes de series litográficas, que en su mayoría se imprimían y publicaban en otros países.

Al taller de la Academia, le siguieron otros de carácter comercial como el fundado por Javier Rocha y Carlos Fournier en 1837, que fue importante por su producción de periódicos literarios. En 1838, Antonio Decaen funda su taller especializado en viñetas y facturas comerciales de buena calidad, en 1840 Hipólito Salazar establece su propio taller después de haber colaborado con Decaen y Baudouin en publicaciones de temas religiosos y conservadores. El taller de Salazar, destacó por su calidad excepcional (libros científicos, revistas literarias y novelas) y de ahí se establecieron más talleres de igual calidad como *Fig. 2 Frederick Catherwood*

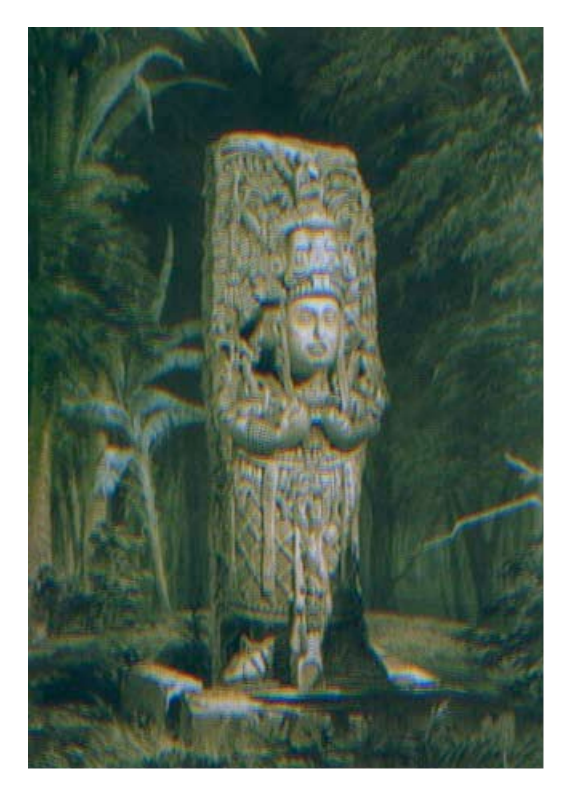

el taller de Manuel Murguía (1847) (calendarios y litografía comercial), el taller de Plácido Blanco (1848) (libros históricos y didácticos), el de Francisco Díaz de León distinguido tipógrafo (1877), la Escuela de Artes y Oficios (Toluca, Estado de México, 1890), entre muchos otros. 2

La producción litográfica mexicana fue desarrollada por varios dibujantes como Hesiquio Iriarte, Hipólito Salazar, Plácido Blanco, Casimiro Castro, Juan Campillo y Joaquín Heredia.

Hesiquio Iriarte, nace en 1824 y a partir de 1840 colabora en publicaciones como El Mosaico Mexicano, El Almacén Universal, y el Gallo Pitagórico con varias imágenes de temas costumbristas. A este litógrafo se le considera como uno de los más importantes costumbristas de personajes urbanos en litografía gracias a su libro "Los mexicanos pintados por sí mismos. Tipos y costumbres nacionales" (1854). Después del libro de Linati este es uno de los libros que contribuyó a forjar la identidad de nuestro país en esa época.

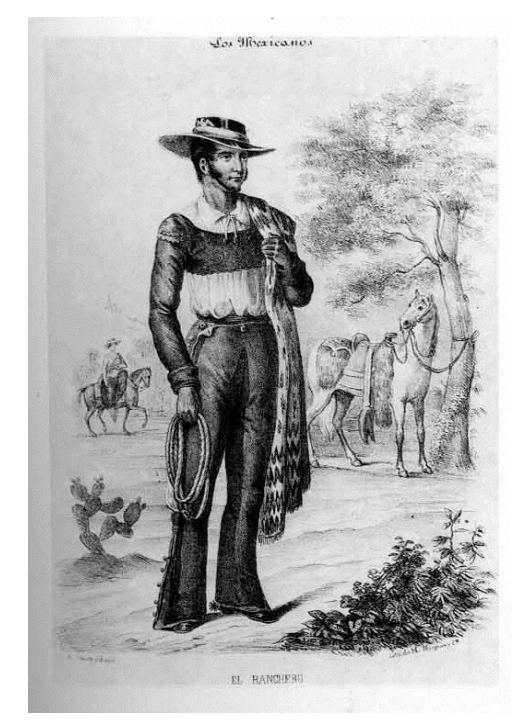

*Fig.3 Hesiquio Iriarte*

Hipólito Salazar es considerado como el gran maestro de las reproducciones de las obras europeas, dentro de sus mejores trabajos están las ilustraciones de las novelas *"Los ciento uno Roberto Macario" (1860) y "Pablo y Virginia" (1843)*. Plácido Blanco fue considerado igual de diestro que

 <sup>2</sup> PÉREZ, Escamilla. *Nación de Imágenes: La litografía mexicana del siglo XIX*, México, Consejo Nacional para la Cultura y las Artes, 1994. Pág. 23.

Salazar además de que también creó talleres en las ciudades de México y Toluca. Casimiro Castro creó el álbum *"México y sus alrededores"* (1ª edición: 1855-1856) con 31 láminas, impresas en el taller de Decaen bajo la colaboración de Campillo, Luis Auda y G, Rodríguez. Casimiro plasma en este álbum la organización social, la arquitectura civil, religiosa y militar, costumbres y actividades culturales de la ciudad de México. Una característica importante de sus litografías radica en que algunas eran realizadas a partir de vistas aéreas de viajes en globo, y apoyadas de instrumentos ópticos modernos de esa época como eran los binoculares, que le permitieron tener una visión diferente. También recurría a la fotografía, lo cuál explica la armonía de proporciones y el detalle que cada una de sus litografías poseen.

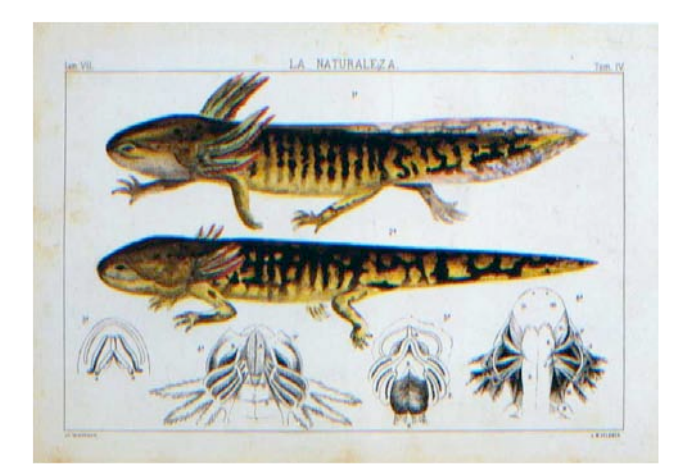

*Fig.4 José María Velasco y Obregón*

Otro gran dibujante fue José María Velasco y Obregón, quien nació en Temascalcingo, en el Estado de México, el 6 de julio de 1840, su obra artística consta de más de 100 litografías de carácter científico. Colaboró con el Museo de Historia Natural y realizó el álbum *"La flora del valle de México".*

La expresión más poderosa de la litografía mexicana fue la caricatura política o también conocida como gráfica satírica y fue parte importante de la prensa ilustrada mexicana. Constantino Escalante, fundador de la *Orquesta* y José María Villasana fundador del *Ahuizote* fueron algunos de los precursores de este nuevo estilo en donde se multiplican las viñetas y en donde ilustraciones y texto forman un nuevo discurso narrativo.

A finales del siglo XIX, la litografía florecía y había talleres instalados en algunas partes de la República en donde se imprimían láminas costumbristas e ilustraciones de libros, pero es en la caricatura política donde la litografía y el periodismo encuentran su expresión más poderosa. Durante el porfirismo, los caricaturistas registran la lucha política entre la oposición y el Porfirismo. Según la crítica de arte Raquel Tibol en su libro Historia General del Arte Mexicano (1969) durante el periodo conocido como el "Porfiriato" (1876-1911) el arte se desenvolvió en tres cauces: "el cauce oficial, protegido y auspiciado por el gobierno, el correspondiente a la oposición política y

el cauce popular. "3

Durante este periodo, surgió uno de los más grandes artistas considerados hoy en México. José Guadalupe Posada nace en Aguascalientes en 1852 y muere en la ciudad de México en 1913, En octubre de 1888, ya estando en la ciudad de México, ingresa al taller del editor Ireneo Paz, en 1890 ingresa a la tipografía y encuadernación de Antonio Venegas Arroyo y convive con el grabador Manuel Manilla. En 1892, establece su primer taller de litografía y grabado en el mismo predio donde se ubica su vivienda, en la Cerrada de Santa Teresa No.  $2<sup>4</sup>$  A Posada se le conoce como un artista que no sólo se consolidó como un buen ilustrador, sino que su mérito radica en haber sido un artista cuya obra era del interés y de consumo de la gente más marginada de esa época, de la gente iletrada la cual veía en la obra de Posada una ideología por la cuál sentían empatía y la cual era

 <sup>3</sup> TIBOL, Raquel. *Historia General del Arte Mexicano, Época moderna <sup>y</sup> contemporánea tomo 1"*, México, Hermes, S.A. 1969, pág.175. <sup>4</sup> CASILLAS, López Mercurio. *José Guadalupe Posada, ilustrador de cuadernos populares*, México, Editorial RM, año

MM111, pág. 212.

moldeada por escritores, periodistas, poetas, historiadores, líderes morales y líderes revolucionarios. Posada leía sus textos y los transformaba en formas plásticas.

En 1910, tres años antes de la muerte de Posada, se inicia la Revolución Mexicana con el fin de derrocar la dictadura del entonces presidente Porfirio Díaz, que termina por huir del país y cuyo puesto fue ocupado por Francisco I. Madero, seguido por Victoriano Huerta, Venustiano Carranza y Álvaro Obregón. En este contexto fue en el que se desarrolló la primera huelga en la Escuela Nacional de Bellas Artes. Los alumnos de la Academia, entre los que se encontraba el pintor Gerardo Murillo, Dr. Atl, estaban en contra de la enseñanza tradicionalista y exigían una renovación en la enseñanza del arte, en específico del dibujo. Como consecuencia, Alfredo Ramos Martínez tomó el cargo de director de la Academia y fundó la primera escuela de pintura al aire libre en Santa Anita Iztapalapa, llamada "Barbizon" con el propósito de que el artista tuviera contacto con la naturaleza de nuestro país dejando atrás los cánones europeos.

Durante el siglo XX, José Clemente Orozco, sigue los pasos de Posada como ilustrador, siguiéndole David Alfaro Siqueiros, Diego Rivera y Jean Charlot, pintor y grabador francés quien trajo un álbum de estampas realizadas en madera de hilo a México, lo cual motivo a artistas de las escuelas al aire libre reaparecidas en los años veinte como Fernando Leal, Fernández Ledesma, Carlos Orozco Romero y Francisco Díaz de León, a iniciarse en ésta técnica. Jean Charlot junto con Emilio Amero, ocupan un lugar importante en la historia de la Estampa Litográfica por haber reutilizado la litografía en blanco y negro y a colores como procedimiento artístico. El resurgimiento de la litografía se ubica en 1930 cuando Amero regresa de Estados Unidos en donde colaboró con artistas

litógrafos, poniendo en uso la cromolitografía o litografía a color, obra importante de está técnica es la serie de litografías en color "Juguetes Mexicanos" ilustrada por Fernández Ledesma.

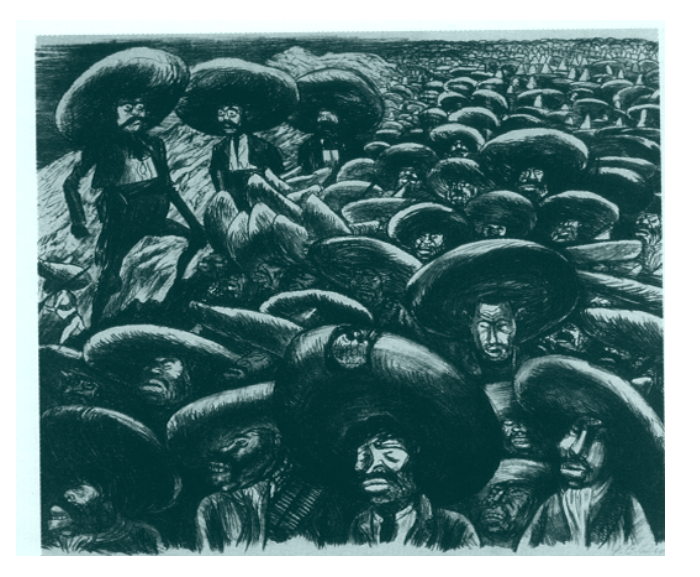

*Fig.5 José Clemente Orozco*

José Clemente Orozco (1883-1949) estuvo influenciado por la obra de Guadalupe Posada, al cual observaba en su taller desde su exterior, de Posada escribe Orozco: "encontré el primer estimulo que despertó mi imaginación y me impulsó a emborronar papel con los primeros muñecos, la primera revelación del arte en la pintura".<sup>5</sup>

Orozco fue un gran dibujante y su obra litográfica giraba en la temática de la lucha social, las clases sociales dominantes y la alienación que sufría México.

En 1930, se reorganiza la enseñanza del grabado en la Escuela Nacional de Bellas Artes, antes conocida como la Academia de San Carlos y se abre el taller de metal a cargo de Alvarado Lang, el de madera a cargo de Francisco Díaz de León y el de litografía a cargo de Emilio Amero, donde tuvo como alumnos a Carlos Mérida, Alfredo Zalce, José Chávez Morado, entre otros.

En 1934 surge la Liga de Escritores y Artistas Revolucionarios LEAR cuyos militantes eran pintores, músicos y escritores, quienes posteriormente en 1938 formarían el Taller de Gráfica

 <sup>5</sup> ARAGÓN, Cardoza Luis. *Orozco*, México, Instituto de Investigación de Estéticas Universidad Nacional Autónoma de México, 1959, pág. 20.

Popular con el propósito de difundir colectivamente la realidad de la población más pobre por medio de la gráfica y su participación en movimientos sociales tanto nacionales como internacionales. Han sido varios los artistas que participaron en el TGP y en diferentes momentos, entre ellos Leopoldo Méndez, Isodoro Ocampo, Pablo O´Higgins, Ángeles Garduño, Francisco Díaz de León, Luís Arenal, así como Jean Charlot, Raúl Anguiano, Carlos Mérida, Mariana Yampolsky, José Chávez Morado, Alfredo Zalce, Celia Calderón, Elizabeth Catlett, Celia Calderón, Xavier Iñiguez, Adolfo Mexiac, Fanny Rabel, Andrea Gómez, entre otros. Al inicio del taller, los miembros del TGP, se establecieron en el taller de Jesús Arteaga, litógrafo impresor, quien realiza las estampas. La obra de esta época apareció firmada: LEAR y TGP y el primer encargo (1938) fue un calendario para la Universidad Obrera. Mas tarde en el establecimiento del TGP, para la realización de las litografías no sólo se requería del dibujante sino también del litógrafo impresor, en el TGP José Sánchez laboró como maestro impresor apoyando las ediciones litográficas. El creciente interés por la obra gráfica llevó a la apertura de más escuelas como la Escuela de Artes del Libro, fundada en 1938 y dirigida por el grabador Francisco Díaz de León (1897-1975). En 1947 también se funda la Sociedad Mexicana de Grabadores cuyos principales miembros fundadores fueron: Alvarado Lang, Erasto Cortés Juaréz, Fernando Castro Pacheco, Mariano Paredes, entre otros y cuyo deseo era la renovación de las técnicas del grabado.

En la década de los cincuenta el arte mexicano, cambiaba su enfoque nacionalista, social, descriptivo y denunciante para ahondar en una apertura temática y formal más personal orientada al abstraccionismo. Debido al esplendor del grabado, aparecen a partir de 1954, los salones nacionales de grabado organizados por el Instituto Nacional de Bellas Artes, no obstante, la participación de los expositores había declinado, dando como resultado su desaparición en 1959. Sin embargo, Bellas Artes organiza en 1958 la Primera Bienal Interamericana de Pintura y Grabado, ofreciendo así un panorama al arte latinoamericano. Esta Bienal llegaría a su fin en 1962, debido a que muchos artistas se negaron a participar como respuesta al encarcelamiento de David Alfaro Siqueiros.

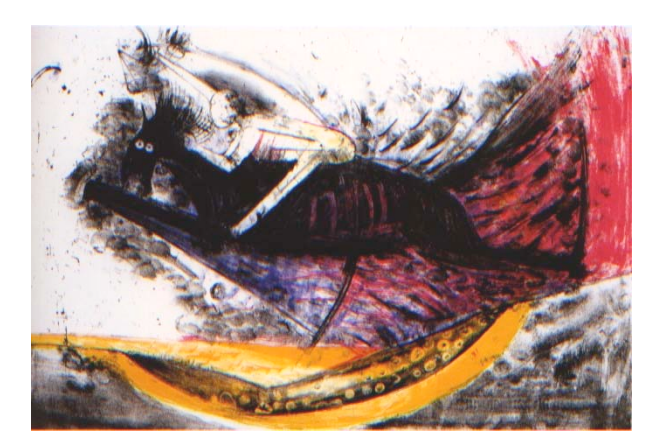

*Fig.6 Rufino Tamayo*

Rufino Tamayo (1899-1991) es un artista que utilizó la litografía como un medio para expresar un lenguaje gráfico más propio. Las litografías de Tamayo son compuestas por figuras geométricas que simbolizan seres de la naturaleza, objetos, seres fantásticos, lo cual hace de su lenguaje gráfico, un lenguaje no descriptivo.

El color en sus litografías, es superpuesto por medio de manchas y líneas delgadas o gruesas que delimitan espacios, pero que a su vez por se difuminan a través de los medios tonos en negro alcanzados por la porosidad de la piedra litográfica. Tamayo realizó diversas litografías para ilustrar libros, revistas y poemas, por lo que las ilustraciones son inspiradas en textos o versos, en su mayoría los colores que utiliza son brillantes y reflejan la intensidad del color.

Es importante mencionar la labor profesional de Raúl Anguiano, quien también realizó litografías, inspiradas en la antigua civilización maya y las tribus contemporáneas del sur de México. En el año de 1949, Anguiano formó parte de una expedición a la zona arqueológica de Bonampak, en Tuxtla Gutiérrez, Chiapas, viaje del que se derivaron diversas litografías monocromas y policromas. En sus litografías se observa un dibujo realista, el trazo de su línea retrata la fisonomía de los lacandones en diversas posturas cotidianas, y el contorneo de las figuras mediante una línea gruesa es muestra de un trazo firme de años de experiencia y gran sensibilidad hacia su entorno.

La litografía en la década de los sesentas y setentas, es una técnica que es parte integral del desarrollo plástico de pintores, escultores y, grabadores en general, los que en su mayoría han pasado por extensos periodos de trabajo en sus talleres y algunos de ellos, en talleres internacionales como el Tamarind Intitute, ubicado en los Ángeles California

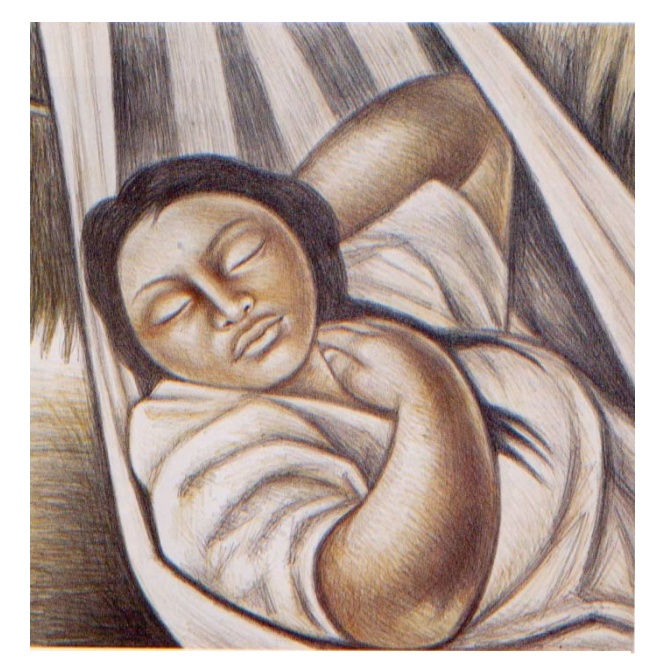

*Fig. 7 Raúl Anguiano*

desde 1960 y el cual es un instituto dedicado a la formación de impresores litográficos. Durante estas décadas, algunos grabadores comenzaron a participar más activamente en las bienales internacionales y desarrollaron su trabajo individualmente, además de acercarse al campo de la pintura contemporánea lo cuál significó ampliar la escala de la estampa, expandir e intensificar el registro del color y continuar con la realización de la litografía a color en gran escala. Algunos de los artistas que también trabajaron la litografía de acuerdo a la expresión personal fueron:

Leonora Carrington, Alfredo Castañeda, José Luís Cuevas, Francisco Moreno Capdevila Pedro Castelar, Leo Acosta, Carlos Mérida, Minerva López, Lucía Maya, Francisco Toledo, Francisco Zúñiga, Rufino Tamayo, Chávez Morado José, Carlos Nakatani, entre otros.

Francisco Zúñiga llegó a México en 1936 proveniente de Costa Rica, su obra litográfica retrata los cuerpos femeninos indígenas y poses que se relacionan con las antiguas culturas de Mesoamérica. Para el artista, el dibujo tiene un valor propio y es el antecedente directo de su obra escultórica y litográfica.

Importante lugar ocupan en la enseñanza de la litografía , la labor de los artistas Leo Acosta, Raúl Cabello y Rafael Zepeda tanto en la Escuela Nacional de Artes Plásticas como en la Escuela Nacional de Pintura, Escultura y Grabado la Esmeralda, del INBA, CONACULTA.<sup>6</sup>

Leo Acosta nació en 1932 en Alfajayucan, Estado de Hidalgo, fue becado entre 1969 y 1970 perfeccionó sus conocimientos de litografía en el taller de Henri Deprest en París. Desde 1972 se ha dedicado a la enseñanza de la técnica litográfica, en 1979 fue seleccionado para dirigir el taller de producción gráfica de la Academia de San Carlos y a lo largo de su vida ha colaborado en la apertura de varios talleres en el país. Rafael Zepeda nació en México D.F. en 1938, se formó en la Escuela Nacional de Artes Plásticas, (Academia de San Carlos), al terminar sus estudios viajo a Polonia donde hizo estudios de posgrado, a su regreso en 1972 se integró como docente a la Academia de San Carlos, también se desempeñó como maestro de litografía en la Escuela de Pintura, Escultura y Grabado de la Esmeralda, primero en sus planteles del centro y posteriormente en los del Centro Nacional de las Artes. En el 2000 funda el Centro de Investigación y Experimentación de Arte Gráfico de Aguascalientes. Raúl Cabello (1942), se formó en la Escuela Nacional de Artes Plásticas, (Academia de San Carlos), como mentor tuvo al maestro Mexiac, en

<sup>&</sup>lt;sup>6</sup> VIDAL DE ALBA Beatriz. *XI Bienal Iberoamericana de Arte, Litografía de fin de siglo a 200 años de su invención*, Instituto Cultural Domecq, Secretaría de Relaciones Exteriores, CONACULTA, México, 1998, pág. 16.

1976 fue jefe del Taller de Experimentación y Producción Gráfica de la ENAP, fundador del Taller Gráfica Espiral (1974), taller de carácter independiente y actualmente es maestro de la ENAP.

Aunque el avance de la tecnología ha sido un aspecto importante en cuanto a la expresión individual, hay artistas que siguieron en la gráfica tradicional, realizando litografías extraordinarias dentro de los que destacan artistas mexicanos y maestros como Adolfo Mexiac quien fue miembro del TGP,

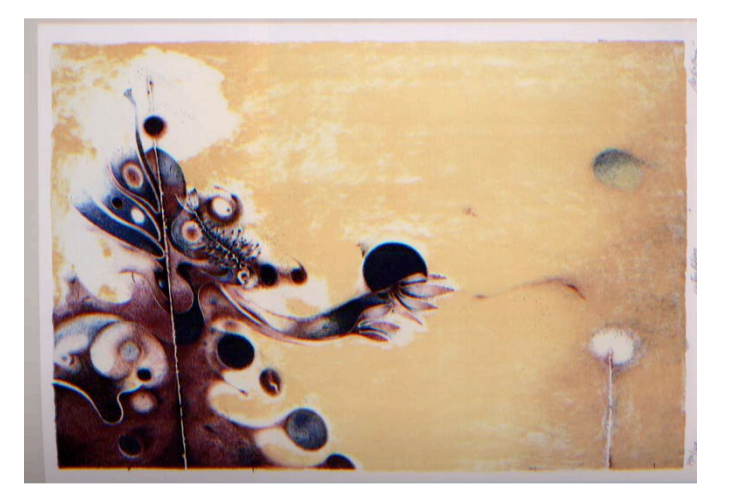

*Fig.8 Carlos Nakatani*

Xavier Iñiguez (1933-1979) quien fue profesor en la Esmeralda y en la Academia de San Carlos de la UNAM, Luís García Robledo (1916-1969), de origen cubano quien llega a México en 1937 e ingresa a la ENAP, fue alumno de Alvarado Lang y más tarde académico.

Para conmemorar el bicentenario de la invención de la Litografía en el año de 1998, la Casa Domecq apoyó la XI Bienal Iberoamericana de Arte y convocó a los artistas que aún siguen cultivando esta disciplina. En esta bienal se reconocieron como ganadoras de medalla Goya de plata las litografías de Raúl Cabello, Julio Chico Chávez, Pedro Ascencio, José Daniel Manzano Águila, Flor Minor, Eduardo Ortiz Vera, Alejandro Pérez Cruz, la mayoría egresados de la Escuela Nacional de Artes Plásticas, por mencionar sólo los artistas mexicanos.

La enseñanza de la litografía continúa desarrollándose y utilizando en talleres independientes o en escuelas de arte de distintos lugares como:

San Miguel de Allende, Escuela de Artes y Oficios de Toluca, Taller de Gráfica "El Chanate" de Torreón Coahuila, Taller de Artes Plásticas Rufino Tamayo Oaxaca, Centro de Producción e Investigación Gráficas MUSEOGRABADO Zacatecas, Taller de Producción Gráfica Caracol Púrpura México, Distrito Federal, Centro de Producción, Educación y Residencias Artísticas "La Ceiba Gráfica" Ex hacienda de Orduña Jalapa, Centro de Investigación y Experimentación de Arte Gráfico de Aguascalientes "El Obraje", Centro de Formación y Producción de Artes Gráficas de Colima "La Parota".

## **CAPÍTULO II**

### *Transferencia de imágenes en la litografía*

#### 2.1 Antecedentes

El desarrollo de este capítulo está dedicado a la transferencia de imágenes en la producción gráfica. Inicia con la descripción de una técnica que ha sido empleada en el medio litográfico manual, conocida como *autografía* o *autolitografía*.

En comparación con el procedimiento de dibujo directo sobre la lámina o piedra, la autografía permite dibujar la imagen al derecho y no invertida sobre un papel especial conocido como *autográfico*, este papel es empleado para dibujar sobre él y transferir el dibujo o la imagen realizada a la piedra litográfica o a la lámina de aluminio de manera invertida, que al final en su impresión presentará la imagen como se dibujó inicialmente.

En la *prensa offset* la forma de impresión se define como impresión indirecta debido a que la plancha o matriz no pasa directamente sobre el soporte de impresión, sino a través de un cilindro intermedio revestido de caucho.

La introducción de la prensa rotativa al proceso de la litografía se hizo posible después de que se sustituyó a la piedra litográfica por las láminas de zinc ó aluminio que pueden enrollarse en un cilindro. A principios de 1825 ya se utilizaban las prensas rotativas. La velocidad de impresión

aumentó debido a que se pudo automatizar el posicionamiento del papel, el proceso de entintado y la humectación. La prensa offset, diseñada por Ira Rubel en 1905, fue creada a partir de las observaciones de Ira en cuanto a las previas prensas de impresión que contaban con dos cilindros, uno para recibir la tinta (cilindro de plancha) y transferir la imagen y el otro para hacer presión contra la lámina (cilindro de impresión) y hacer posible la transferencia de la imagen. Ira añadió un tercer cilindro conocido como el cilindro de mantilla, este cilindro se llama así por estar cubierto por una delgada capa de mantilla de hule, que transfiere la imagen al revés entintada al papel, ayudada por la presión que recibe del cilindro de impresión. Durante el siglo XX, el diseño de las prensas rotativas continuó evolucionando, se diseñaron prensas de diferentes tamaños, de bobinas a alta velocidad que imprimen en papel continuo, lo cual permitió una variedad de impresiones.

Esquema de una prensa offset:

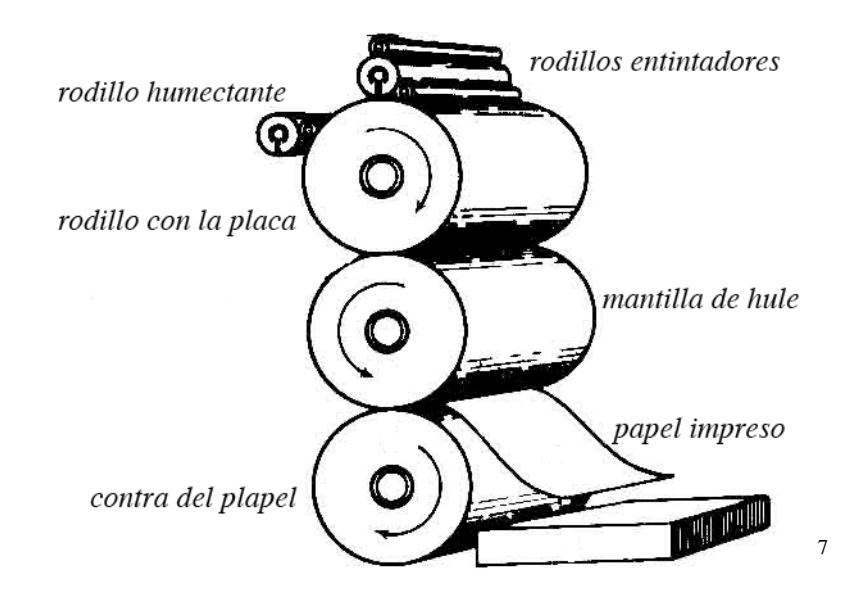

 <sup>7</sup> ZAPATER <sup>Y</sup> JAREÑO, García Alcaraz. *Manual de Litografía*, España, Madrid, CLAN, pág20.

La *copia electrostática* es otro medio para poder elaborar imágenes gráficas. Técnicamente la transferencia de imágenes en la copia electrostática está basada en dos principios: la *electricidad* y la *luz*, la cuál la hace una forma de transferir imágenes, más actual, cuya tecnología sigue evolucionando y cuya finalidad comercial, no incluye la creación de imágenes, sino la reproducción de elementos pre-existentes. La primera copia electrostática en seco, fue realizada en 1938. La impresión electro gráfica deriva de dos principios físicos: la luz que permite la percepción de la forma y la electricidad que carga *eléctricamente* el papel o soporte.

Un original es fuertemente iluminado por la luz de una potente lámpara o flash. Las zonas blancas reflejan la luz casi totalmente, los negros la absorben sin reflejarla y los grises o colores, dependiendo de su índice de reflexión, lo harán en mayor o menor cantidad, se perciben las formas como presencia y ausencia de luz. En este momento se crea una imagen luminosa que es igual o el doble del original. Esta imagen es recogida y reflejada por medio de lentes que la proyectan sobre un rodillo metálico con carga negativa (el tambor electrostático) con ayuda de varios espejos. En los puntos de incidencia sobre el tambor desaparece la carga, de forma que las zonas oscuras permanecen cargadas. La imagen es constituida por cargas eléctricas positivas y negativas. Debido a las cargas eléctricas es posible atraer al tóner o tinta de fotocopiadora, que posee cargas de distinto signo, conformándose la imagen visible. Las partículas sólo se adhieren a las zonas con cargas eléctricas. Se transfiere la imagen al papel y se fija con calor o presión, o con ambos procedimientos, para obtener la fotocopia o imagen final.

#### Fotocopiadoras y reproducción

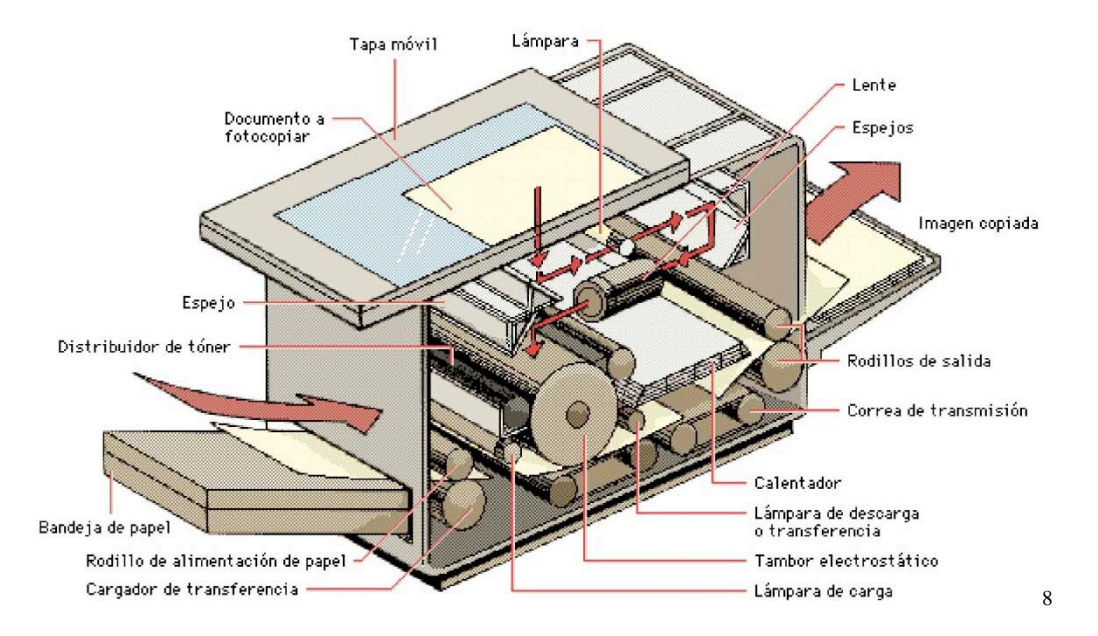

La *fotocopia* puede utilizarse con fines artísticos, se le llama *electrografía* artística al uso extenso de la fotocopia con fines artísticos, movimiento que se dio a principios de los años sesentas y setentas alrededor del mundo; en estos años se experimentó, investigó y estableció lo que entonces se denominó *Copy-Art*. La electrografía es un concepto artístico y una técnica de estampación que ofrece en combinación con técnicas y procesos tradicionales y nuevos, la creación de imágenes múltiples. Por ejemplo, la fotocopia puede ser utilizada como imagen boceto o como imagen de referencia, puede ser trasladada a otros tipos de soportes o papeles. Esta forma de transferencia se le conoce como *reporter* o *transfer* y se basa en la capacidad de algunos disolventes de diluir o ablandar el tóner, aunque se puede realizar también por calor/presión.

 <sup>8</sup> http://es.encarta.msn.com/media\_461533392/Fotocopiadoras\_y\_reproducci%C3%B3n.html

#### La computadora en la transferencia de imágenes

En la computadora la transferencia de imágenes está basada en la digitalización de la información de éstas y consiste en la trascripción de las estructuras lineales (analógicas) a una serie de datos expresados en binario (dígitos 0 y 1), proceso que será detallado más detenidamente en los siguientes párrafos.

Los sistemas de computadora pueden analizarse en tres partes: *los sistemas de entrada, de procesamiento y de salida.* Los sistemas de entrada pueden alimentar al procesador con información que la computadora pueda procesar. Los dispositivos de entrada más comunes son el teclado, el ratón y el escáner digital. Los sistemas de procesamiento ocurren en la unidad central del ordenador. La unidad central realiza los cálculos ordenados por el software que se este utilizando. Los sistemas de salida transforman los datos en representaciones visuales, generalmente en copia impresa. Los dispositivos de salida o periféricos para ordenadores más comunes son los monitores de la computadora, las impresoras láser o de inyección de tinta.

Las unidades de entrada y de salida constituyen un grupo de funciones cuya finalidad es la digitalización de información que pueda ser procesada por el ordenador y los resultados de una forma legible para el espectador. La digitalización de la información está basada en la trascripción de las estructuras lineales (analógicas) a una serie de datos expresados en binario (dígitos 0 y 1). Para la comunicación entre la unidad central y un dispositivo o periférico no basta con la conexión física entre estos, se necesita de un programa conductor instalado previamente en la unidad central que envíe las instrucciones necesarias al dispositivo cada vez que su servicio sea requerido.

En cualquier dispositivo la *resolución* está basada en el número de píxeles o puntos que se utilizan para crear una imagen. A mayor píxeles mayor resolución. En impresión la alta resolución se refiere al número de puntos por pulgada que se imprimen (ppp). "En general la salida mínima de una impresora láser es de 300 ppp." 9

El *escáner* analiza los originales siguiendo un proceso analógico-digital: mediante una fuente luminosa, la imagen o documento es explorado vertical y horizontalmente punto por punto. Una matriz CCD (dispositivo de carga acoplada) transforma la luz incidente en impulsos eléctricos de intensidades proporcionales a las variaciones lumínicas causadas por los diferentes valores tonales del original. Luego cada voltaje es convertido en unidades binarias. En la digitalización a color, el escáner realiza diferentes intensidades de tono para cada uno de los colores primarios, rojo, verde y azul, de modo que la suma de los tres compone la imagen a color. <sup>10</sup> Esta manera de capturar el color se denomina espacio RGB por sus siglas en inglés (red, green and blue). A una imagen digitalizada también se le llama mapa de bits y consiste de una cuadricula de píxeles, y la resolución de la imagen o mapa de bits es función de la concentración de los puntos que la componen.

 <sup>9</sup> FUENMAYOR, Elena. *Ratón, ratón… Introducción al diseño gráfico asistido por ordenador,* México, Ediciones G. Pili S.A. de C.V. 2003, pág.17.<br><sup>10</sup> Ibíd.Pág.16.

Diagrama de digitalización de imágenes:

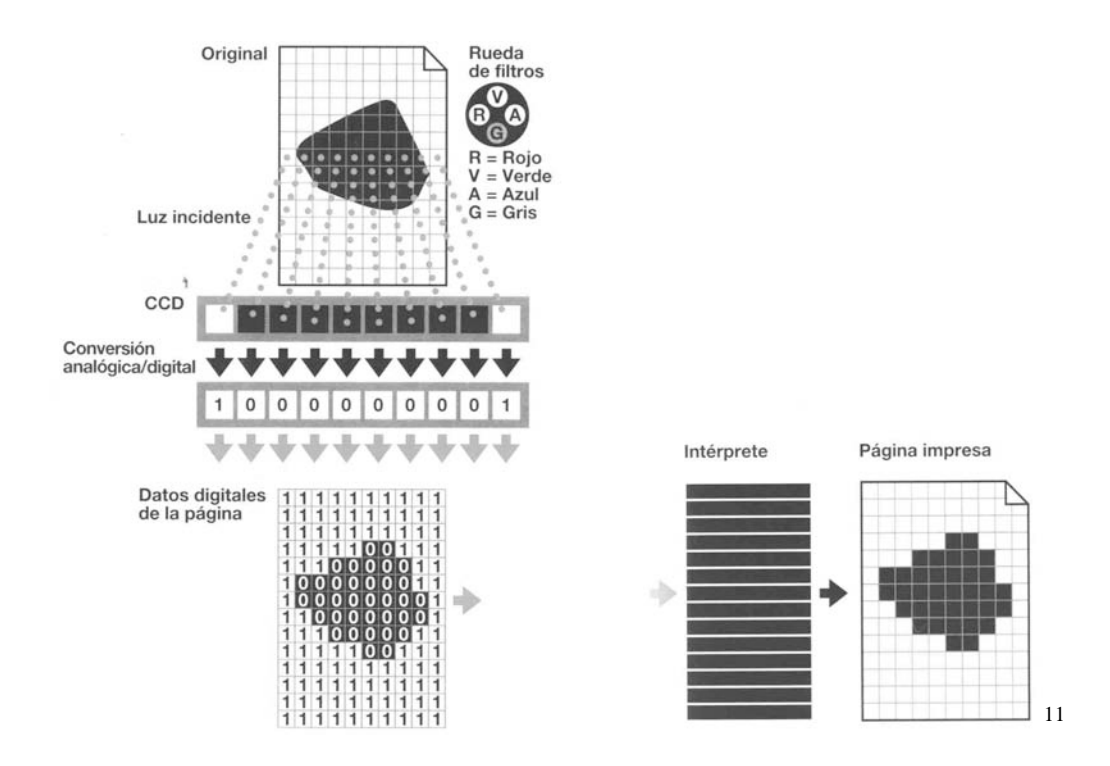

La *impresora* es un sistema de salida para ordenador o computadora que traslada el texto o la imagen a papel u otro medio, como transparencias o diversos tipos de fibras. La *impresora láser* utiliza la misma tecnología que las fotocopiadoras. "Para dibujar la imagen de la página deseada se utilizan un rayo láser dirigido y un espejo giratorio, que actúan sobre un tambor fotosensible. La imagen se fija en el tambor en forma de carga electrostática que atrae y retiene el tóner. Se enrolla una hoja de papel cargada electrostáticamente alrededor del tambor, de forma que el tóner depositado se queda pegado al papel. A continuación se calienta el papel para que el tóner se funda en su superficie. Por último se elimina la carga eléctrica del tambor y se recoge la carga sobrante.

 $^{11}$  Ibíd. Pág. 16.

Para hacer varias copias de una misma imagen, se omite este último paso y se repiten sólo la aplicación del tóner y el tratamiento del papel."<sup>12</sup> La impresión láser a color, emplea los mismos fundamentos que la monocroma, pero utiliza cuatro tóneres diferentes y la impresora realiza cuatro pasadas en total.

Los sistemas digitales manejan con más facilidad grandes volúmenes de información a una mayor velocidad, y aumentan las posibilidades para una nueva generación de imágenes múltiples donde se combina lo mecánico, químico y lo digital, constituyen ya una realidad. La aplicación de las tecnologías digitales en el campo de la creación artística y más concretamente, en los sistemas de impresión de imágenes ha hecho que se procure localizar una amplia gama de soportes de muy distinta condición que admitan las cualidades gráficas de la tecnología empleada.

 $^{12}$  Ibíd. Pág. 16.

## **CAPÍTULO III**

#### 3.1 Dibujo directo en la litografía

Las hojas de aluminio y zinc han sido utilizadas como superficies para imprimir desde los primeros periodos de la litografía. La lámina de aluminio, fue introducida al comercio de la impresión en 1891 y a pesar de su utilización no fue sino hasta la invención de la prensa rotativa impulsada a vapor en 1895 que su popularidad aumentó. La imprenta rotativa al igual que la placa metálica litográfica revolucionó la industria de la imprenta comercial y reemplazó el lento y más difícil manejo de la impresión con piedra. Desde este tiempo la aplicación de la lámina metálica a la litografía ha tenido más alcances en la impresión litográfica comercial que en la artística. A pesar de que los principios de la litografía en placas metálicas son similares a los procesos de la litografía en piedra, se necesitan diferentes procedimientos en el dibujo, la preparación y la impresión. Las impresiones impresas de placas metálicas también difieren sutilmente de las impresas en piedra debido a las diferencias del graneado y su superficie. De acuerdo con investigaciones del taller de litografía conocido como el *Tamarind lithography worshop*, las diferencias entre piedras y placas metálicas son:

- a. Las placas metálicas son fáciles de conseguir, son valuadas modestamente y pueden ser reutilizadas numerosas veces si se granean.
- b. Las placas metálicas son muy ligeras, y por la virtud de su delgadez, requieren poco espacio para almacenarlas.
- c. Los materiales para su procesamiento, son un poco más costosos que los necesitados para la piedra, aunque, la preparación de la lámina no es mas compleja ni requiere más tiempo.

La mayor diferencia física entre la piedra litográfica y la de metal es la ausencia en el metal de la porosidad natural. El graneado de las placas metálicas compensa hasta cierta medida la falta de porosidad.<sup>13</sup> Las placas de zinc y aluminio son mecánicamente graneadas con abrasivos y agua, por equipo diseñado especialmente para destruir las viejas imágenes impresas y para preparar una superficie nueva. Las láminas de aluminio a diferencia de las de zinc son más delgadas y más claras, el dibujo realizado en las láminas de aluminio aparece más cercano a aquellos realizados en piedra, son más sensibles al agua y menos sensibles a la grasa, estas placas son suministradas en diferentes tamaños y están marcadas por unos hoyos en sus bordes para acelerar su registro e impresión en las prensas con fines comerciales. Para dibujar sobre una placa de aluminio, se debe estar sujeto a evitar el contacto de dedos o manos con la lámina en el curso del dibujo con la objetivo de no depositar grasa en ésta. Para transferir el dibujo original a la lámina de aluminio se deberá de pasar éste primero a un papel calca, el papel calca se cubrirá con un polvillo de barra de conté y se colocará sobre la lámina, seguidamente, se traza el dibujo final a la lámina a través del papel calca con una punta fina que haga presión. Para reservar las áreas que serán blancas o para trazar el marco de la imagen se aplicará un poco de goma arábiga. El dibujo sobre la lámina se debe realizar con una materia grasa, que bien pueden ser una barra litográfica, un lápiz litográfico o tinta. Al dibujar se debe de tener en cuenta que la imagen se imprimirá al revés de cómo se está viendo en la lámina. Ya efectuado el dibujo, se pasa con un poco de algodón, polvo de talco, por toda la superficie y a continuación se acidula la lámina; que consiste en pasar con manta de cielo sobre su superficie, una mezcla de goma arábiga y gotas de ácido nítrico, que se deja reposar por unos minutos, esta mezcla permite fijar el dibujo grasiento y abrir los poros de la superficie no dibujada. Al secarse se borra al

 <sup>13</sup> GARO Z, Antreasian. *The Tamarind book of lithography:Art &Techniques*. Los Ángeles: Tamarind lithography workshop; New York: H.n. abrams, 1971, Pág. 124.

dibujo con aguarrás, posteriormente, se entinta la lámina con un rodillo, la lámina se limpia de nuevo con una esponja y agua, se sigue entintando hasta obtener la calidad de grises deseada, la lámina ahora está lista para el entintado final, obteniendo las primeras pruebas y su tiraje. Si la estampa es a color entonces se hace un registro previo para que los colores se estampen en su sitio y con precisión. El primer registro deberá hacerse en la lámina del primer color, se empleará una lámina por color. El registro consiste en marcar la lámina y el papel donde se va imprimir, con incisiones muy pequeñas, en la parte de arriba y de debajo; siendo éstos los ejes de precisión para los colores sucesivos, éstos tienen que coincidir posteriormente con aquellos.

#### 3.2 El dibujo directo y la transferencia de imágenes en la litografía

En el proyecto que presento, el método para la transferencia de imágenes consiste inicialmente en la digitalización de imágenes, su retoque lo realice por medio de un software de edición de imágenes Photoshop y su impresión láser. Después de haber digitalizado mis fotografías y de haberlas retocado, imprimo un promedio de 10 impresiones en un soporte de papel opalina no mayor a los 250 gramos, el papel opalina es un papel que contiene un porcentaje mínimo de 30% de algodón y es idóneo para la impresión láser debido a su lisura. Debido a que en la impresión láser no interviene el agua y el polvo de tóner se adhiere al papel por medio de un fusor de calor, las impresiones láser durarán más y serán resistentes al agua, sin correr riesgos de que la pigmentación se dañe. Para la impresión litográfica, tengo ya listas las impresiones láser; previamente realizo un registro en éstas, las empleo como un registro de color que se integra a el dibujo directo por medio de la impresión final. Siguiendo los pasos del acidulado, entintado e impresión de la técnica litográfica.

### **CAPÍTULO IV**

#### *Propuesta plástica*

4.1 Tema: Álbum de artista de un viaje a la ciudad de Vancouver, Canadá.

La temática de las estampas se basan en la visión de la cultura propia: la mexicana, ante una cultura diferente: la canadiense durante y después un viaje a la ciudad de Vancouver, Canadá.

Los viajes en la vida de todo ser humano son de gran importancia, ya que en la mayoría de las veces, la visión de nosotros y nuestro entorno se transforma debido a lo vivido durante éstos. La ya conocida frase "los viajes ilustran" es una frase que he querido retomar para introducir la temática de mi obra y ejemplificar lo importante que es el haber tenido la oportunidad de vivir en la ciudad de Vancouver, Canadá.

En el siglo XIX, a nuestro país recién independizado vinieron personas especializadas en la técnica litográfica, plasmaron en estampas lo que veían y lo que les parecía importante, crearon álbumes de viaje que ilustraban la idiosincrasia de la población y la naturaleza de nuestro territorio en aquellas épocas. Similarmente, he expresado en seis imágenes gráficas que conforman un álbum de artista lo más representativo de mi viaje.

De acuerdo a mi experiencia, Vancouver es una ciudad pequeña, cuya sociedad está conformada por personas de distintas nacionalidades que permanecen ahí por varias razones cómo la búsqueda de una vida mejor, la realización de estudios profesionales, el refugio político o de guerra, o simplemente están de visita o estudiando algún idioma. La ciudad se encuentra del lado este del país canadiense, entre las montañas y el mar, lo cual desde mi percepción la hace especialmente bella.

Desde mi llegada a Vancouver trabajé ilegalmente, la experiencia de haber trabajado en algo ajeno a mi profesión, cambio en mí la visión que podría haber tenido como turista o estudiante. No obstante durante mi estancia, además de trabajar, estudié el idioma Inglés, en diferentes escuelas de bajo costo, como consecuencia actualmente, doy clases de inglés a niños. Durante los últimos seis meses de mi estancia conviví con un matrimonio conformado por un canadiense y una señora proveniente de Estonia: *Pile Bunnell* y *David Tait*. Mi estancia en su casa fue de gran aprendizaje y alegría, la comida, las costumbres, la puntualidad, el ritmo de vida, las convivencias familiares de las cuales me hacían participe, los lugares que visitamos juntos y la calidez de su hospitalidad hicieron que la perspectiva de mi vida en Canadá se transformara en recuerdos positivos.

A mi regreso a México, durante los primeros meses, lo primero que noté fueron las grandes diferencias entre aquella ciudad y la mía, extrañé mi vida en Vancouver, al caminar por mi colonia y al ir más lejos, experimentaba una negación rotunda al cambio de lugar y anhelaba volver a la ciudad de Vancouver. Deseaba caminar por calles limpias y solitarias, ver los árboles rosas en primavera, convivir con gente de distintas nacionalidades, comer comida de todas partes del mundo, convivir con Pille y David, y lo más trascendente, en Vancouver, me sentía diferente a los demás ciudadanos por mi fisonomía y cultura, sentía una sensación de libertad por el espacio y la poca población de la ciudad.

#### 4.2 Propuesta plástica de la obra

La propuesta de mi obra se basa en la integración de la imagen fotográfica y el dibujo directo a partir de los procedimientos tradicionales de estampación litográfica y las nuevas formas de transferencia de imágenes con la finalidad de crear un registro gráfico que rescate vivencias, imágenes y sensaciones vividas por mí en la ciudad de Vancouver, Canadá.

Me interesa experimentar y crear diferentes posibilidades de estampación a partir de los conocimientos adquiridos en el taller de litografía y combinarlos con técnicas de transferencias de imágenes más actuales como la digitalización de imágenes en computadora, su retoque por medio de un software de edición de imágenes y finalmente su impresión en láser.

La técnica del dibujo directo en mis estampas la empleó con la finalidad de registrar un tipo de dibujo que se aproxime más a la expresión de mis vivencias y emociones. A continuación presentaré el análisis de dos estampas, las cuales he elegido para un análisis más exhaustivo por tener elementos que simbolizan y resumen parte de mi proceso artístico:

#### Análisis de la primera estampa

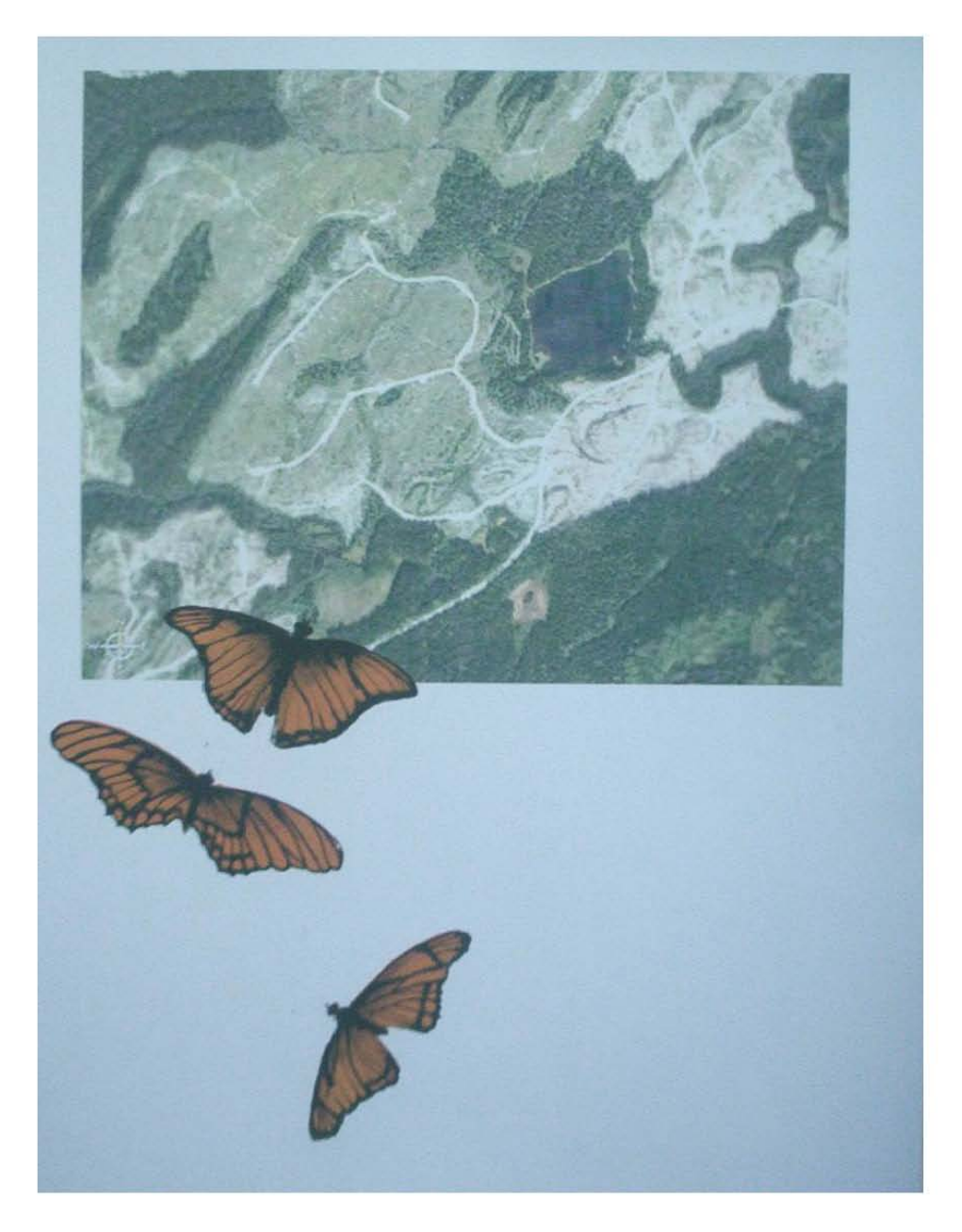

*Título: Migración a Canadá Autor: Verónica Córdova de la Rosa. Año: 2006 Técnica: Litografía e impresión digital Medidas: 28 X 38 cm.*

Codificación Técnica:

El modo de estampación de esta imagen esta determinada a partir de una impresión litográfica a dos tintas e impresión láser. La imagen en impresión láser fue obtenida a través de un ordenador conectado a una red de Internet, en la que se puede obtener imágenes satelitales generadas por un programa conocido como *Google Earth*. Bajo el nombre de *Google Earth*, la empresa del famoso buscador ha desarrollado un conjunto de herramientas que combina fotografías satelitales, planos, imágenes en tres dimensiones e información, de manera de simular un *zoom* de todo el planeta y un *travelling* de un punto a otro.

Codificación icónica:

En esta estampa, el espacio compositivo se desarrolla en un soporte bidimensional de 28 x 38 cm. La distancia y la falta de definición de la imagen digital hacen que la lectura de la información visual no genere la misma correspondencia con la realidad.

El primer plano de la imagen está determinado a partir de una sucesión de tres mariposas monarca, estos tres elementos generan un ritmo por su repetición y determinan su forma y volumen a partir de su representación mimética. La simetría de cada uno de los cuerpos de estos insectos y su disposición en una dirección simulan el vuelo, siguen una trayectoria curva que se superpone con el segundo plano. La trayectoria de las mariposas sigue la orientación humana hacia el norte.

El segundo plano es una imagen rectangular construida a partir de la toma aérea que abarca gran parte del soporte, está colocada en la parte superior de éste, la composición está determinada a partir de líneas curvas y espacios positivos y negativos sugeridos por contrastes de colores. En la imagen se observan espacios positivos en diferentes tonalidades de verde, los cuales se contrastan con espacios negativos en donde se observa la ausencia de color.

El primer plano constituido por las mariposas y el segundo plano constituido por la imagen satelital, generan un equilibrio, determinado a partir de su superposición. El naranja y el negro colores característicos de las mariposas monarca adquieren individualidad y, a la vez contrastan con el verde y la ausencia de color en la imagen satelital de los bosques canadienses. Los dos planos contrastan en color ya que el naranja es un color cálido que contrasta con el verde perteneciente a los colores fríos, y a la vez se apoyan mutuamente en el contexto total de la estampa. Y las mariposas están colocadas en la parte inferior del lado izquierdo del perceptor dentro del espacio compositivo.

#### Codificación iconográfica:

De nuestro país a Canadá viajan millones de mariposas monarca cada año, según los científicos una mariposa monarca va dejando sus huevecillos durante el viaje y varias generaciones separan a las mariposas monarca que salen de nuestro país a las que llegan allá, de la misma manera como las que salen de allá y llegan a tierras mexicanas en busca de un lugar más cálido donde pasar el invierno. En Canadá hay una provincia llamada *British Columbia*, esta zona se puede localizar y visualizar desde un ordenador en un programa de la red conocido como *Google Earth*. En esta imagen aérea satelital de una parte de los bosques de *British Columbia*, se pueden observar unos parchecitos

llamados *clearcuts*, que son zonas deforestadas. Las empresas de talas de árboles emplean personas para hacer lo que se llama *tree planting*, plantación de arbolitos. Está actividad es muy recurrida por los jóvenes por su manera de recaudar dinero durante el verano, la paga es por arbolito plantado. Los campamentos están a los lados de los *clearcuts* y proveen a los jóvenes con delantales y arbolitos, que después irán plantando. En está zona se pueden observar también otros claros que son conocidos como *logging roads* caminos improvisados en el bosque por donde se llevan la madera talada.

#### Codificación retórica:

En está estampa la figura retórica es una *metáfora* de la migración, los elementos de la estampa conjuntan mi visión de la migración de las mariposas monarca como un fenómeno natural, el cuál se puede alterar por la intervención del hombre en el medio ambiente. Me intereso por estos fenómenos naturales y presento sus cualidades propias, no olvidando su contexto, creo una metáfora de la migración y hago una conexión entre México y Canadá a través de los elementos de la Naturaleza. Las mariposas simboliza instinto, la dirección hacia el norte simboliza el cambio de lugar, y la posibilidad de supervivencia de una especie. Es una *sinécdoque* visual ya que se establece a partir de la fotografía satelital de una región de la Columbia Británica que exhibe una parte del Continente Americano, como registro verosímil de la naturaleza del lugar, por sus cualidades propias que muestra, la estructura que se genera por la intervención del hombre, el problema de la deforestación y las políticas ambientales de Canadá. No presento una fotografía creada por mí, presento parte de lo que los seres humanos hemos creado en conjunto, reflexionó en que las políticas ambientales aquí y en cualquier parte del mundo sólo obedecen a la oferta y la demanda de determinado producto.

#### Análisis de la segunda estampa

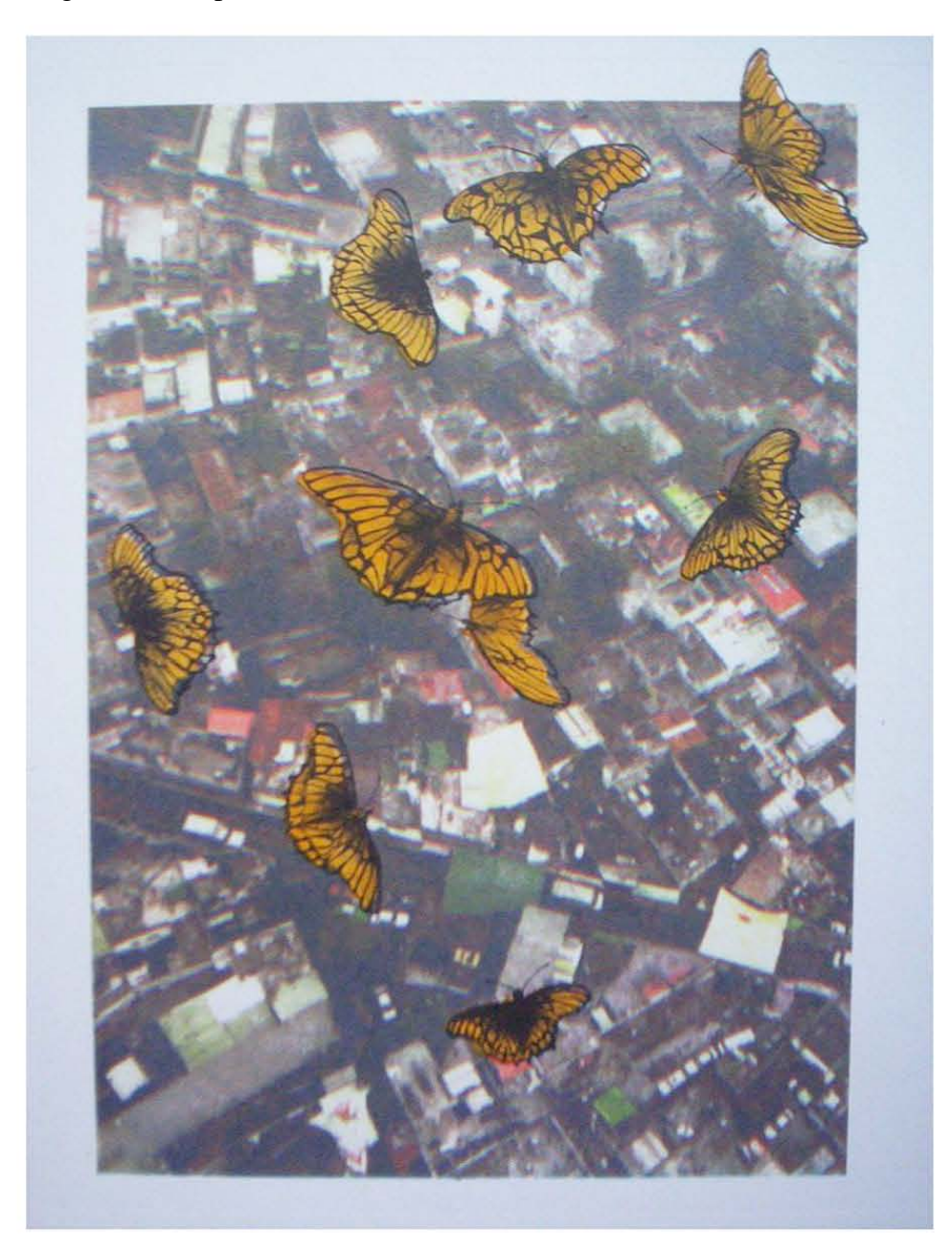

*Título: Vuelo en la ciudad de México Autor: Verónica Córdova de la Rosa. Año: 2006 Técnica: Litografía y transfer Medidas: 28 X 38 cm.*

Codificación Técnica:

El modo de estampación de esta imagen esta determinada a partir de una impresión litográfica a dos tintas y la transferencia de imágenes basada en la capacidad del *thiner* para ablandar el *tóner* de una impresión láser. La imagen en impresión láser es una apropiación de una fotografía aérea de la artista *Melanie Smith*. La copia de la fotografía fue digitalizada en un ordenador, para posteriormente imprimirla y transportarla a un soporte de papel algodón.

Codificación icónica:

En esta estampa, el espacio compositivo se desarrolla en un soporte bidimensional de 28 x 38 cm. El primer plano de la imagen está determinado a partir de la relación de varias mariposas monarca, predomina la repetición dinámica de las mariposas, ó de las diagonales, lo que nos lleva de un lado a otro de la imagen. La asimetría de los cuerpos de estos insectos se acerca más a un tratamiento simbólico de la forma y su disposición en diferentes direcciones en todo el espacio compositivo simula un vuelo que no sigue ninguna trayectoria en particular.

El segundo plano es un plano rectangular construido a partir de una toma aérea que abarca gran parte del espacio, su composición está determinado a partir de una repetición sistemática de bloques y planos, estos bloques y planos son: edificios, calles, plazas, estacionamientos asentamientos irregulares, árboles, casas, etcétera los cuáles conforman espacios negativos que se distinguen por contrastes de colores de valores tonales parecidos, predominando un valor tonal gris sobre todos los elementos del segundo plano compositivo. En el primer plano el amarillo ocre y el negro son colores característicos de las mariposas monarca que adquieren individualidad y, a la vez compiten con el gris de la ciudad. Los dos planos contrastan ligeramente en color ya que el amarillo ocre no es muy intenso y se apoyan mutuamente en el contexto total de la estampa.

#### Codificación iconográfica:

La ciudad de México está considerada como una de las ciudades más grandes del mundo y más pobladas con 8.720.916 habitantes en el 2006. En su crecimiento demográfico, la Ciudad de México fue incorporando a numerosos poblados que se encontraban en las cercanías. De acuerdo con el reporte urbanístico de las Naciones Unidas, la Zona metropolitana de la ciudad de México es la segunda aglomeración urbana más grande del mundo, después de Tokio Japón. En el 2006 se estimó una población de 8.755.980 habitantes para la ciudad, y 19.748.250 habitantes para toda la zona Metropolitana. La ciudad de México ha sufrido intensos cambios en su medio estructuración no sólo por la mano del hombre si no también por fenómenos naturales que han sido catastróficos, como por ejemplo el terremoto del 19 de septiembre de 1985, lo que originó el deterioro de su arquitectura.

Por su posición Geográfica el Distrito Federal es una zona de tierras templadas. El avance de la mancha urbana ha desaparecido la mayoría de los ecosistemas que existieron en el valle de México, las zonas verdes son escasas, y en 1980, la situación ambiental en la ciudad encrudeció llevando a la ciudad a ser una de las más contaminadas del planeta.

Sin embargo, nuestro país emigra una importante población de insectos, está población de insectos es conocida como la mariposa monarca, la cual viaja cada año más de cuatro mil kilómetros desde el norte hacia nuestro territorio en busca de un mejor clima durante el invierno. Su propósito es invernar en bosques que ofrezcan temperaturas lo suficientemente cálidas para prevenir que se congelen y al mismo tiempo que mantengan sus aparatos reproductivos lo suficientemente fríos e improductivos hasta la primavera. La región de estos insectos se ubica entre los límites de los Estados de Michoacán y México.

#### Codificación retórica:

En esta estampa la figura retórica es una *comparación* entre elementos de la naturaleza que contrastan con un fondo urbano. Las mariposas de la estampa son un caso concreto de lo cotidiano que se está perdiendo en las ciudades y que la poca fauna que nos queda no es apreciada debido al ritmo de vida y a los factores socioeconómicos y culturales. Con la finalidad de subrayar y contrastar la belleza y fragilidad del vuelo de este insecto con las formas del espacio urbano, genero una *hipérbole* simulando una toma fotográfica de acercamiento, por lo que se exagera el tamaño de las mariposas yuxtaponiéndolas con la geometría gris de la ciudad, su tipo de construcción que invade zonas forestales o reservas ecológicas y que nos ha llevado a un desequilibrio ecológico afectando la psique de sus habitantes. Por lo tanto esto también nos puede producir una *paradoja* ya que la ciudad no les ofrece las condiciones para reproducirse y vivir, y sin embargo conviven en el espacio compositivo ambos elementos.

Reflexión sobre ambas estampas:

El término de migración ha adquirido considerable fuerza. Su significado puede ser interpretado en varios contextos tanto en el biológico como en el social. En el contexto biológico el significado puede ser vinculado con la migración del mundo animal. Algunas especies migran de un lugar a otro buscando mejores condiciones de clima ó medio ambiente. Los lugares a donde llegan pueden asegurar la supervivencia de sus especies. De está forma la supervivencia de una especie dependerá del nuevo lugar y sus condiciones. Estás dos estampas comparten la temática de la migración, sin embargo ninguna de las estampas muestra un lugar idóneo a dónde emigrar por las condiciones ambientales que hoy en día se presenta en todos los lugares de nuestro planeta. Existe otro aspecto en mis imágenes relacionado más al contexto social, con la interacción diaria entre los seres humanos, entre hombre y naturaleza. Los seres humanos también migramos, nos transportamos a donde creemos existen mejores condiciones de vida, no obstante nuestra conducta se interpone principalmente en la supervivencia de los animales. Sin caer en el antropomorfismo, establezco un paralelo entre los seres humanos y los animales con el objetivo de exponer una visión muy particular sobre la migración.

A México y a Canadá mucha gente a migrado desde otras partes del mundo, para algunos la ciudad de México no sería un lugar ideal para establecerse, y para otros Canadá resultaría un verdadero paraíso por su economía, qué o quién motiva la permanencia en determinado lugar depende de los intereses particulares de cada persona, mi permanencia en Canadá no dependió de las condiciones ambientales del lugar, ni de las condiciones económicas de la ciudad de Vancouver, si no más bien

dependió de la forma en la que me sentía, y cómo me fui relacionando con personas que me compartieron aspectos de su cultura y de otras culturas, trasformando mi visión del mundo y de mi vida en éste. En la estampa titulada *Vuelo en la ciudad de México* expongo mi memoria corporal al retomar al vuelo de las mariposas, como una imagen de mí sobrevolando la ciudad al llegar a la ciudad de México en un avión.

#### 4.3 Elaboración de la obra gráfica

El proceso en la elaboración de estas estampas esta constituido por varios pasos:

Primero, selecciono imágenes fotográficas recopiladas durante mi viaje y por medio de un sistema de entrada de computadora conocido como, el escáner, digitalizo las imágenes a la mayor resolución posible, al mayor número de píxeles posible que se puedan utilizar para construir la imagen, lo cual está determinado por el programa conductor instalado previamente en la unidad central del ordenador.

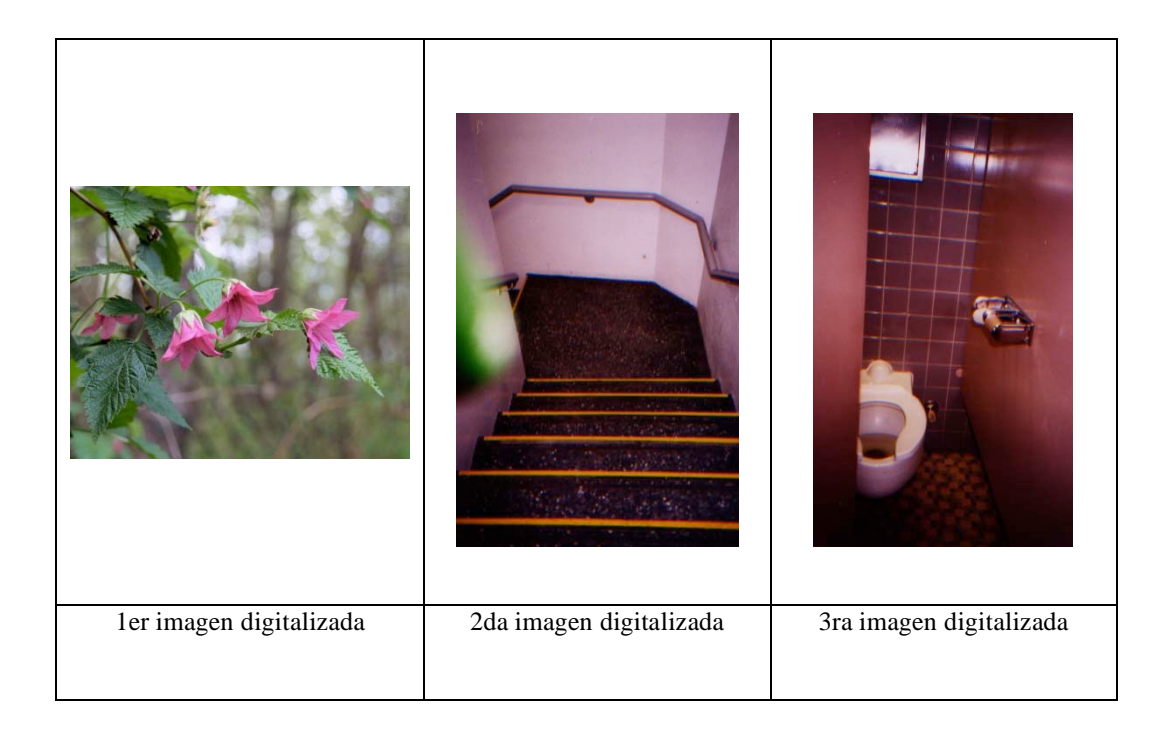

Las imágenes ya digitalizadas son retocadas mediante un programa de software instalado previamente en el sistema central, conocido como Adobe Photoshop CS2 versión 9.0., mediante este

retoco las imágenes antes de su impresión. Si un color aparece grisáceo en mi imagen original, modifico su saturación para que el color se vea más brillante; aumento o disminuyo el contraste de la imagen, para reducirlo igualo valores tonales y para aumentarlo aumento las diferencias tonales; aumento o disminuyo la luminosidad de las imágenes, realizo imágenes compuestas mediante técnicas de selección, defino formas y creo conjuntos cromáticos; los trazos vectoriales me permiten realizar selecciones que posteriormente pueden sumarse, restarse e interseccionarse a otras imágenes, además de las rutinas de selección, intervienen, comandos básicos como copiar y pegar, y otros mas complejos como el manejo de capas. Las capas son superficies del documento que organizan mi composición por elementos que se sobreponen unos a otros, de esta forma modifico la imagen hasta decidir la composición final. El teclado y ratón, van digitalizando la información y el monitor, me va mostrando los datos en representaciones visuales. Defino que parte de la composición irá en dibujo directo sobre la lámina y que parte irá impresa en láser. Por ejemplo: En esta imagen las flores irán impresas en láser debido a que la resolución de la imagen es de gran calidad; la composición de la taza del baño y las escaleras serán dibujadas directamente en la lámina y posteriormente integradas en una sola imagen a través de la impresión litográfica.

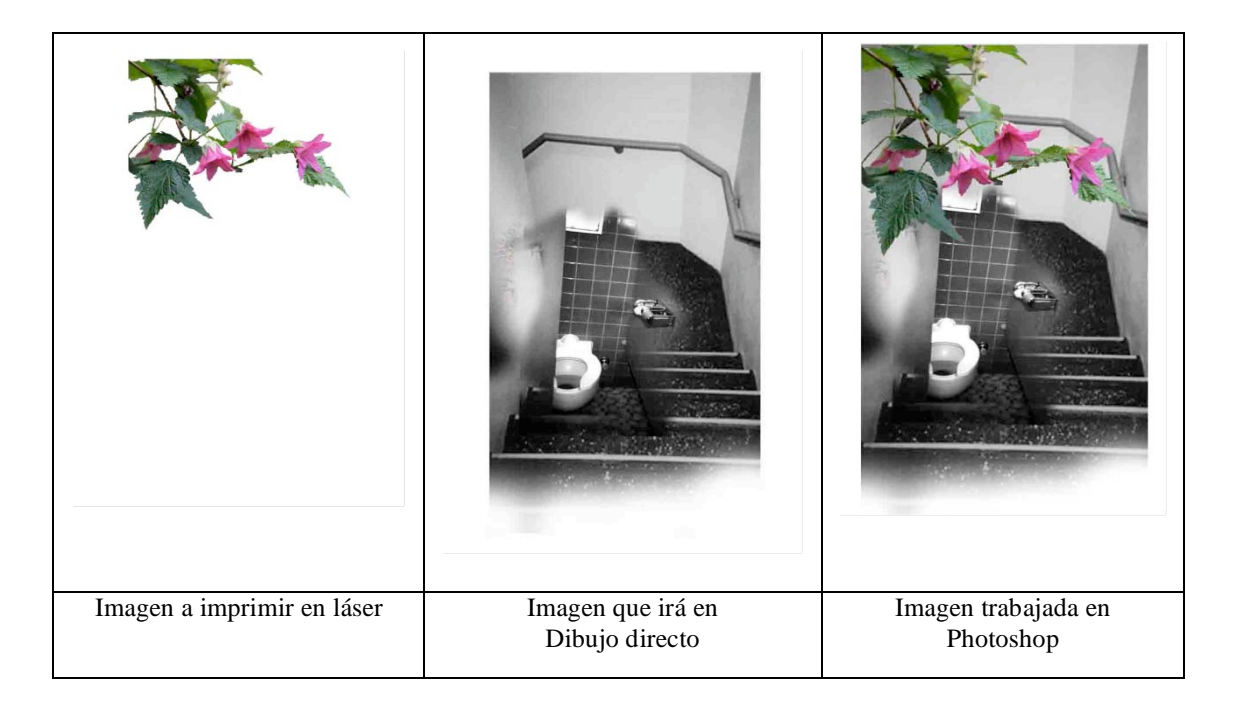

Guardo mis imágenes en un dispositivo de memoria y las llevo a imprimir a un centro de impresión digital profesional, que cuente con impresoras láser. La impresora láser que utilizo para imprimir mis imágenes es una impresora XEROX docucolor 5252 para uso comercial, la velocidad de impresión es de 1000 impresiones por minuto; acepta hasta 300 gramos en papel, tamaño carta, doble carta y un tamaño una poco mayor al tabloide.

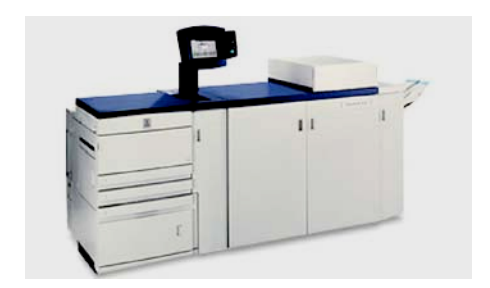

Impresora láser Xerox 5252

Si requiero utilizar un papel con un mayor porcentaje de algodón para mi estampa final, recurro a al reporter o transfer además de la impresión láser. Ya teniendo mi imagen impresa por medio de la tecnología láser en papel opalina, utilizo el reporter o transfer que se basa en la capacidad de algunos disolventes de diluir o ablandar el tóner. Como siguiente paso, coloco la impresión láser sobre el papel algodón y froto el papel impreso con una estopa impregnada de thiner con el fin de ablandar el tóner; para una mayor calidad paso el papel impreso y el soporte de mi estampa final por una prensa litográfica a gran presión.

#### Preparación del dibujo en la lámina

Una vez impresa la imagen en láser, se traspasa a un papel calca al igual que la imagen que será dibujada en la lámina, el papel calca se cubre con una barra de conté, se coloca sobre la lámina y se traza el dibujo final con una punta fina que hace presión. En está estampa se trazó además del dibujo final, la imagen de la impresión láser con la finalidad de que el dibujo directo no intervenga en la imagen previamente impresa en láser. Hago un registro previo sobre la lámina para que las formas y colores se estampen en su sitio y con precisión, haciendo unas incisiones mínimas en la lámina que servirán de eje para la impresión sucesiva.

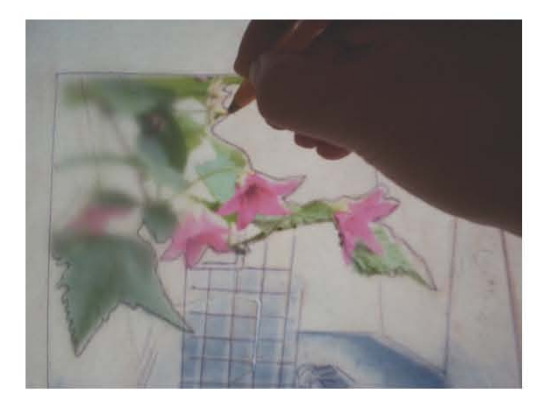

*Traspaso de la imagen láser y dibujo final Se cubre el trazo con barra de conté*

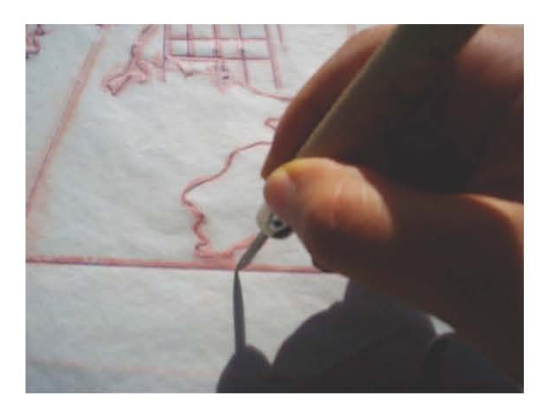

#### *Fig.3 Fig.4*

 *Se hace el registro haciendo pequeñas incisiones Se pasa el dibujo final con una*

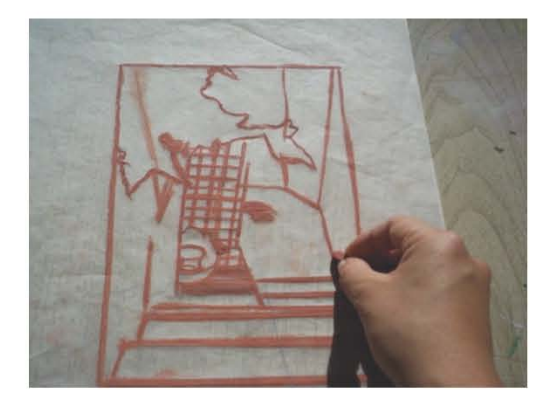

#### *Fig. 1 Fig. 2*

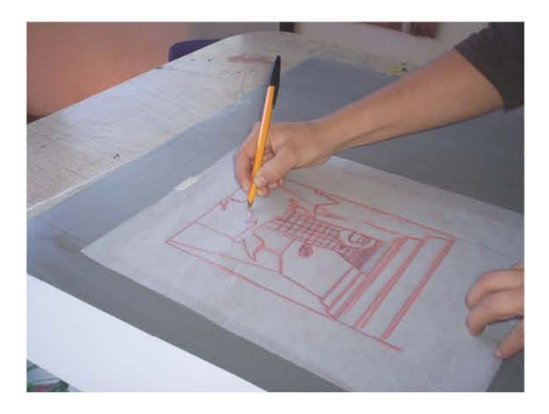

 *punta fina.*

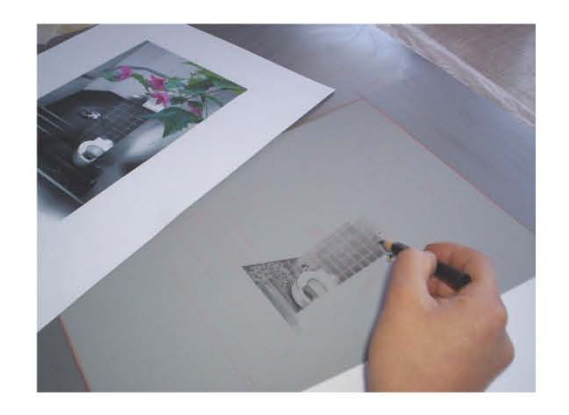

#### *Fig. 5*

 *Se dibuja la imagen*

Después de haber dibujado sobre la lámina de aluminio, me dispongo a prepararla para imprimirla. Siguiendo su proceso técnico: espolvoreo con talco la lámina y la froto ligeramente, acidulo la lámina con goma arábiga y acido nítrico, en una proporción de 3 a 4 gotas de acido por 3 mililitros de goma, y la dejo reposar escasos minutos para que se fije la imagen; borro el dibujo con gasolina blanca y estopa hasta dejar la superficie limpia; a continuación, con asfalto y estopa froto ligeramente la lámina, y sin dejarla secar, quito el exceso de asfalto con agua, dejando exclusivamente que se adhiera en las partes del dibujo dejando un tono café; enseguida comienzo a entintar la lámina con un rodillo de impresión y continuamente paso sobre la lámina una esponja con agua para que no se seque y se empaste la tinta en ésta. Después de haber hecho varias pruebas, se imprime la imagen en el papel con la impresión láser.

Si la impresión es a color se sigue el mismo procedimiento, sólo que después de borrar la imagen en vez de frotar la lámina ligeramente con estopa y asfalto, la froto con tinta de color y un poco de gasolina. Seguido de esto se puede comenzar a entintar. Ya teniendo lista mis impresiones finales, inscribo el número de edición en cada estampa, su título, el año de realización y mi firma y coloco una estampa de cada edición en una carpeta que fue diseñada, especialmente para contener las seis estampas que integran el álbum. El álbum además de contener las litografías, contiene una pequeña reflexión de la obra gráfica y mi currículum vitae.

### 4.3.1 Presentación de la carpeta terminada

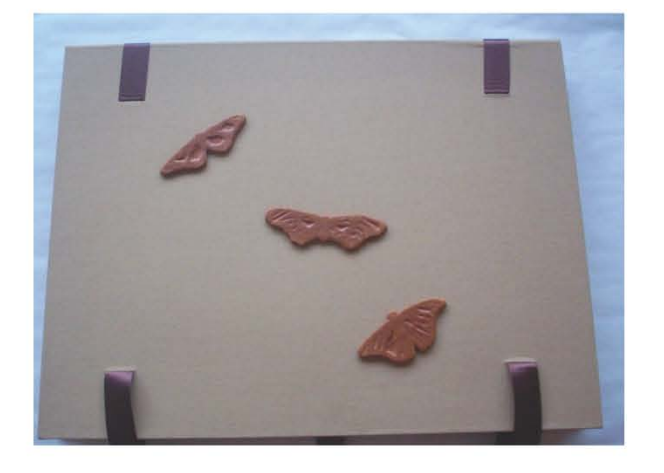

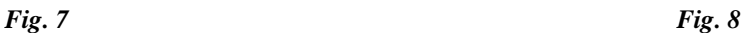

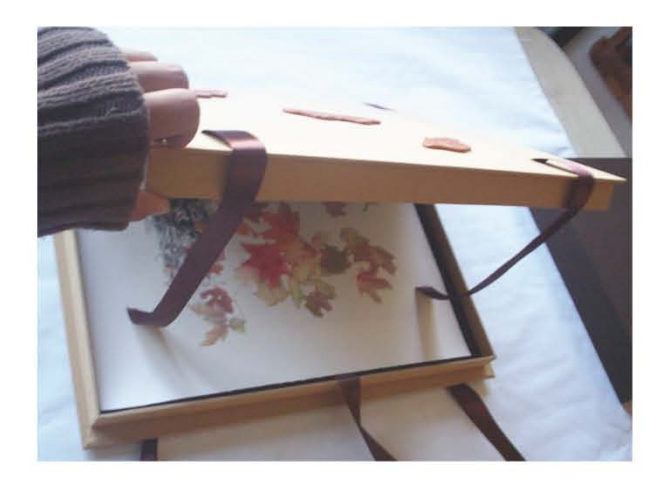

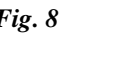

*Vista frontal de la carpeta Vista interior de la carpeta*

## **CONCLUSIÓN**

El proyecto para la realización del álbum de artista a la ciudad de Vancouver, Canadá, plantea la construcción de imágenes gráficas a partir de dos medios de impresión: el litográfico y el digital.

Durante su desarrollo, experimenté, aprendí y apliqué diferentes técnicas y procesos de impresión, tradicionales y actuales, como el uso de la transferencia de imágenes realizadas por el medio digital, lo que me permitió conformar las estampas que lo integran.

El desarrollo de cada una de las estampas, dependió de la composición, la visualización, el uso de elementos significativos a partir de mi interpretación para la vinculación de las dos culturas; el color representativo y simbólico de cada lugar, la experimentación y elección de los diferentes soportes y las características propias de las tintas, el papel adecuado para integrar dos formas de impresión distintas entre sí comprobando su compatibilidad y perdurabilidad, y la realización de las pruebas de estado hasta la aceptación definitiva de la estampa para su impresión final.

Todo proceso artístico conlleva una transformación integral en el plano de la transformación de los conceptos artísticos y su operativización, pero igualmente importante es la modificación del yo interno, las herramientas que se utilicen durante su desarrollo definen la naturaleza del artista y su obra.

La creación artística se debe valer de las herramientas que estén a su alcance y su falta de conocimiento no debe ser impedimento para su utilización. Si el artista no se nutre de nuevas experiencias, no podrá ver más allá de sí mismo y por lo tanto no habrá interacción con su entorno. He reflexionado que esta es la ciudad y la cultura que moldeó mi identidad y que me permitió convivir con una cultura distinta a la mía. A está ciudad nunca antes la había comparado y si no hubiera viajado fuera del país, nunca hubiera reflexionado en la realidad que me conforma como mexicana. La realización de esta tesina teórica y práctica estuvo a cargo del maestro Raúl Cabello.

#### **Bibliografía**

- 1. SENEFELDER, Alois. *A complete course of lithography ,* New York, da Capo Press, 342 pp.
- 2. *Nación de Imágenes: La litografía mexicana del siglo XIX*, MUNAL, abril-junio, 1994. México: Consejo Nacional para la cultura y las Artes, 1994. 379 p: il.
- 3. TIBOL, Raquel. *Historia General del Arte Mexicano, época moderna y contemporánea tomo 1*, México, Hermes, S.A. 1969, 229 pp.
- 4. ARAGON, Cardoza Luis. *Orozco*, México, Instituto de Investigación de Estéticas Universidad Nacional Autónoma de México, 1959, 315 pp.
- 5. Tamayo en el Museo de Arte de Sinaloa. *Tamayo en el MASIN, Pintura-dibujo-gráfica*, México, CONACULTA-INBA, 2002. 39 pp.
- 6. VLADY, Andrew. *XI Bienal Iberoamericana de Arte, Litografía de fin de siglo a 200 años de su invención*, Instituto Cultural Domecq, Secretaría de Relaciones Exteriores, CONACULTA, México, 1998, 103 pp.
- 7. SMURFIT Cartón y Papel de México, S.A. de C.V. *Artes Gráficas Panamericanas*, Italia, Landucci Editores, 2000, 337pp
- *8.* TOUSSAINT, Manuel, Linatti Claudio. *Trajes civiles, militares y religiosos de México 1828.*
- 9. MARTÍNEZ, Rubio. *Ayer y hoy del Grabado y Sistemas de Estampación: Conceptos fundamentales Historia y técnicas*, España, Tarraco, 1979, 297 p.ilus.
- 10. ZAPATER Y JAREÑO, García Alcaraz. *Manual de Litografía*, España, Madrid, CLAN, 178 p.
- 11. FUENMAYOR, Elena. *Ratón, Ratón*, Estado de México, México, Ediciones Gili, 2003, 158 p.
- 12. GARO Z, Antreasian. *The Tamarind book of lithography:Art &Techniques*, Los Angeles: Tamarind lithography workshop; New York: H.N. Abrams, 1971, 463 p.
- 13. COVANTES, Hugo. *El grabado mexicano del siglo XX*, México, Universidad de Colima, INBA, CONACULTA, 1982, 255 p.
- 14. LÓPEZ, Casillas Mercurio. *José Guadalupe Posada, ilustrador de cuadernos populares*, México, año MMIII, 223 p.
- 15. YATES, Steve. *Poéticas del Espacio*. Barcelona, 2002, 311 p.
- 16. CARRERE, Alberto, Saborit, José. *Retórica de la pintura*, Madrid, 2000, 497p.
- 17. ARCAS, Santiago, Arcas José Fernando, González Isabel, *Perspectiva para principiantes*, Eslovenia, 2003, 175 p.
- 18. http://es.encarta.msn.com/media\_461531102/Imprenta\_offset.html
- 19. http://www.wwf.org.mx/wwfmex/prog\_bosques\_fs\_mm.php
- 20. htto//:news.nationalgeographic.com/news/2000/11/1122\_monarchs.html
- 21. http://es.wikipedia.org/wiki/Ciudad\_de\_M%C3%A9xico#Clima\_y\_medio\_ambiente
- 22. *Impresora*, Microsoft® Encarta® [CD] Microsoft Corporation, 2005
- 23. http://www.pc-doctor.com.mx/Radio%20Formula/Google%20Earth.htm